# **4.4 BELLMAN-FORD DEMO**

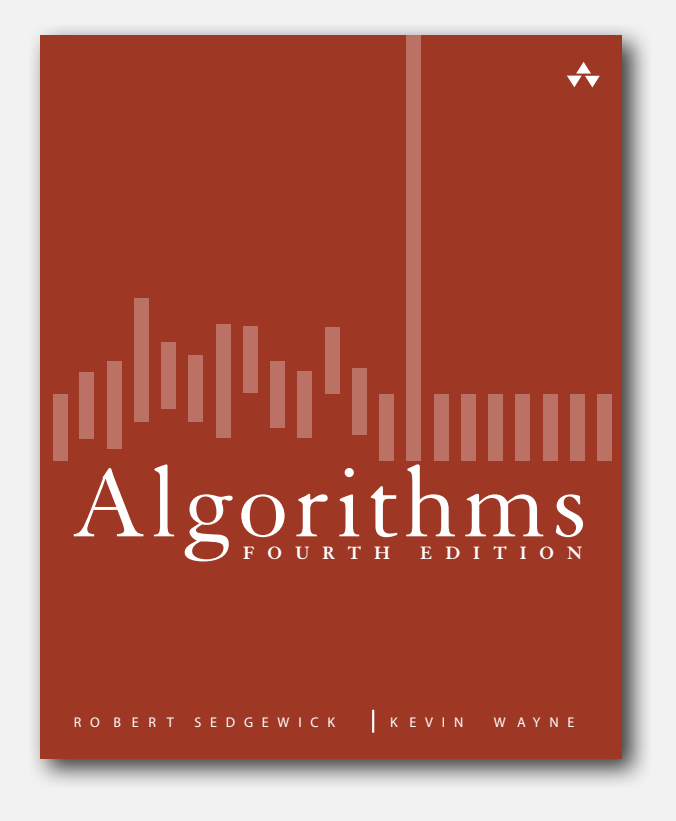

Repeat *V* times: relax all *E* edges.

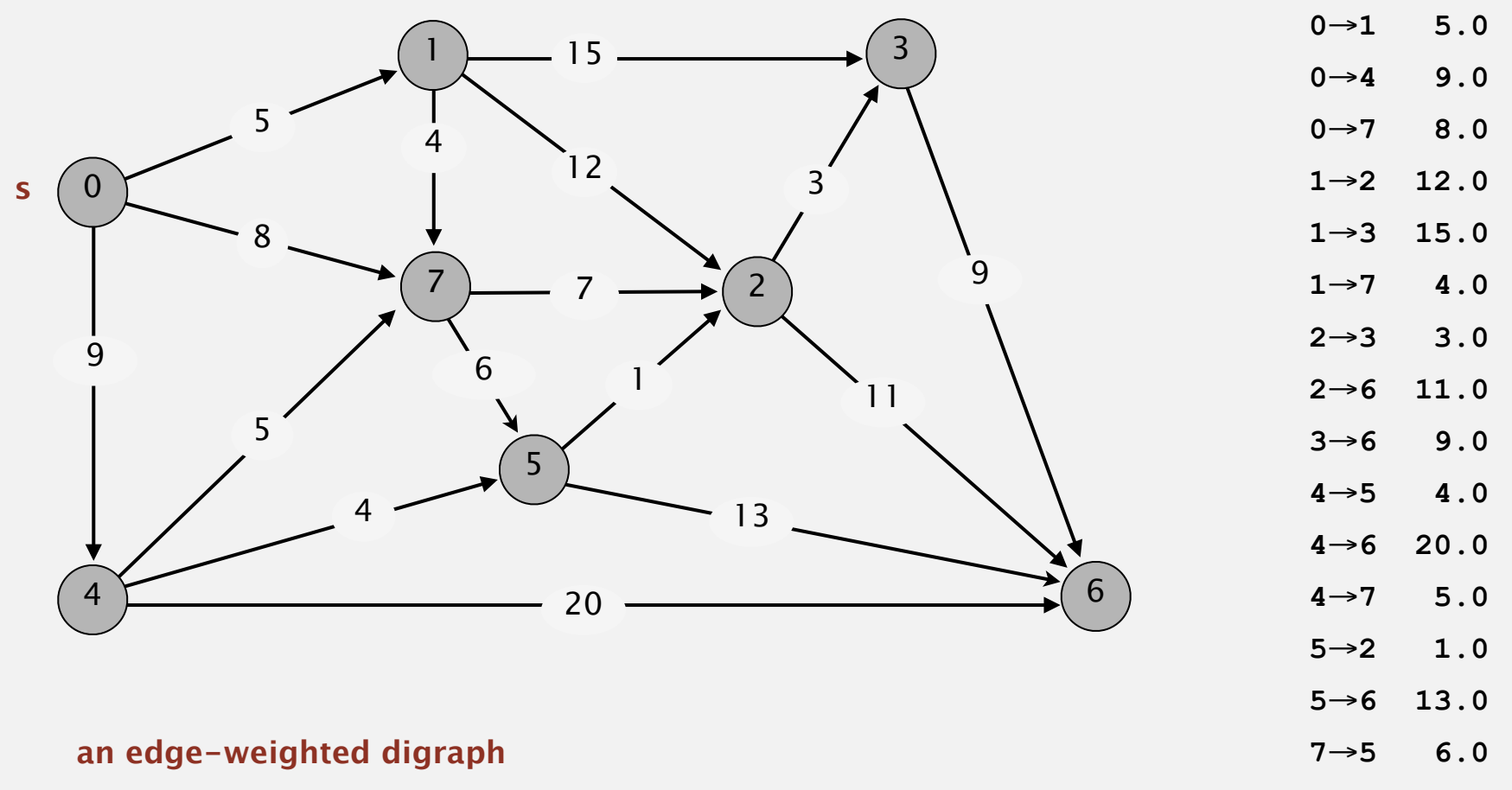

→**2 7.0**

Repeat *V* times: relax all *E* edges.

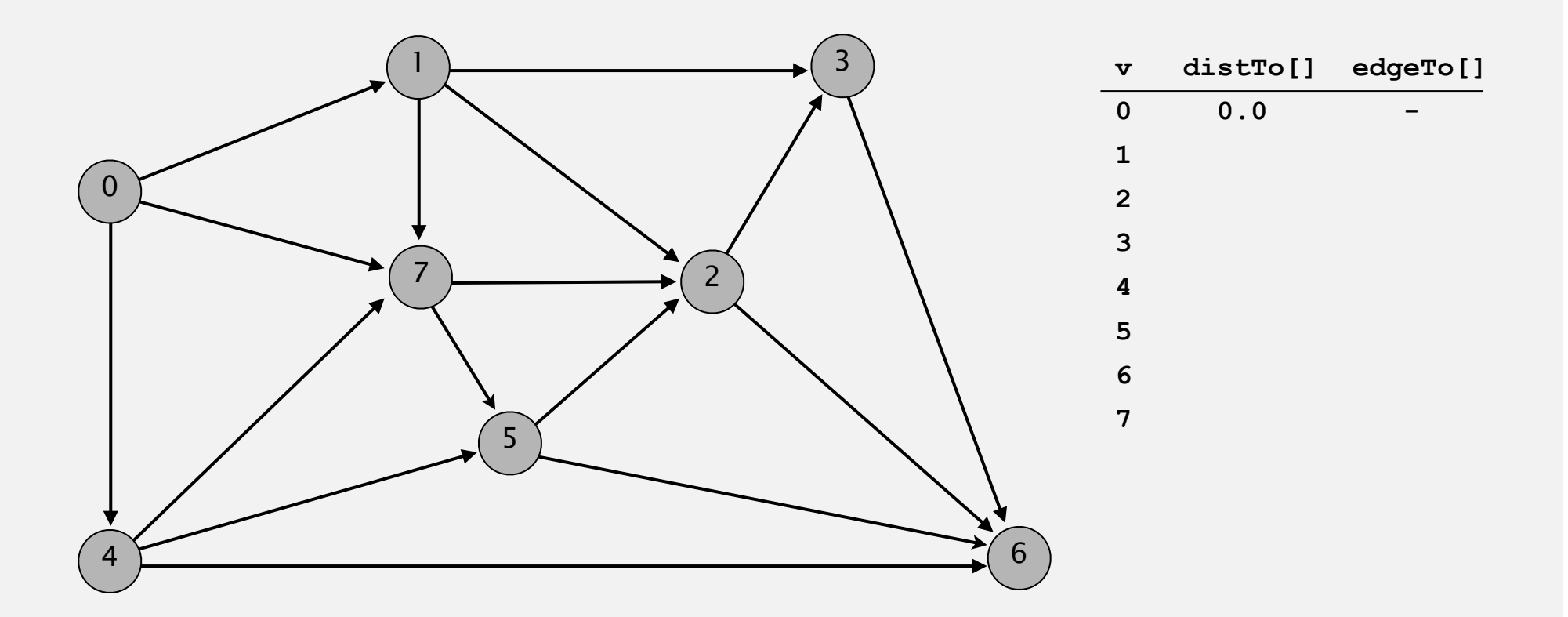

#### **initialize**

Repeat *V* times: relax all *E* edges.

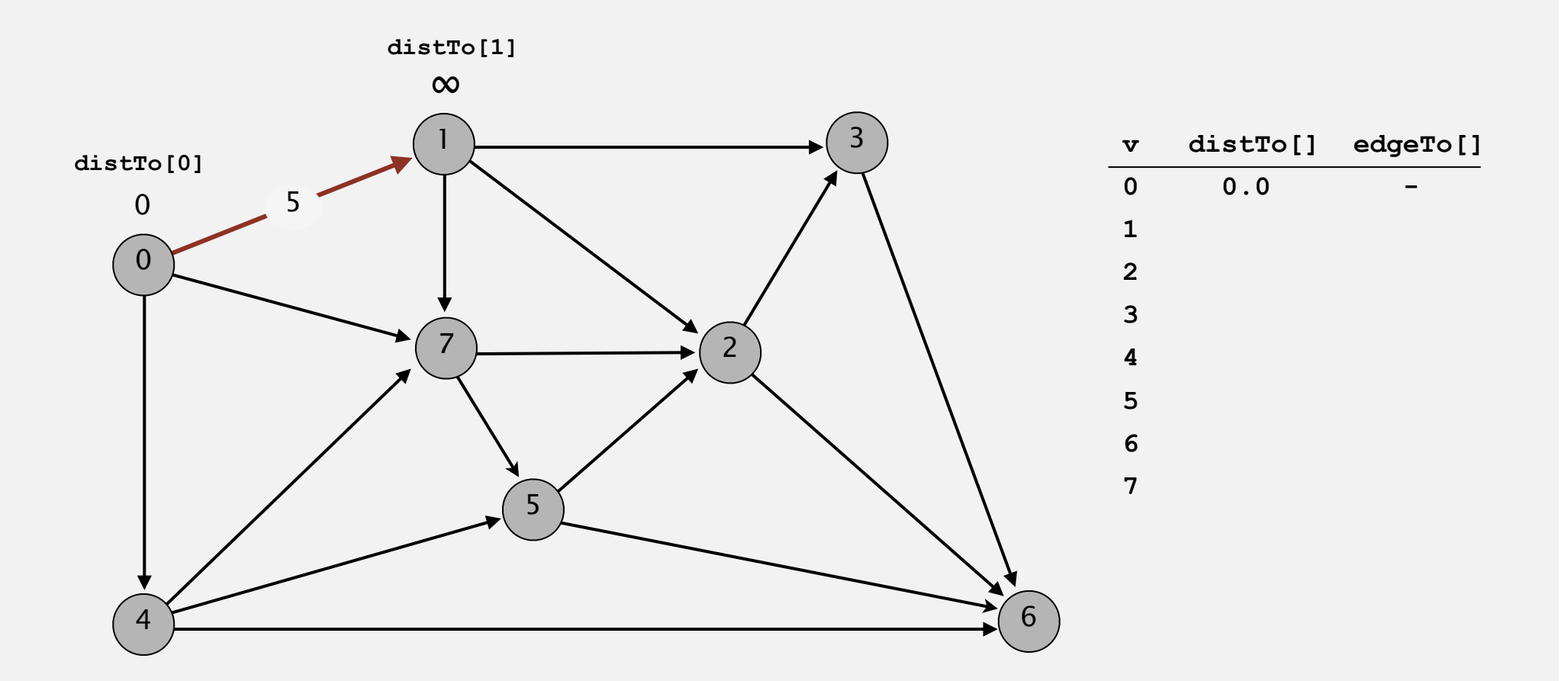

**pass 0**

Repeat *V* times: relax all *E* edges.

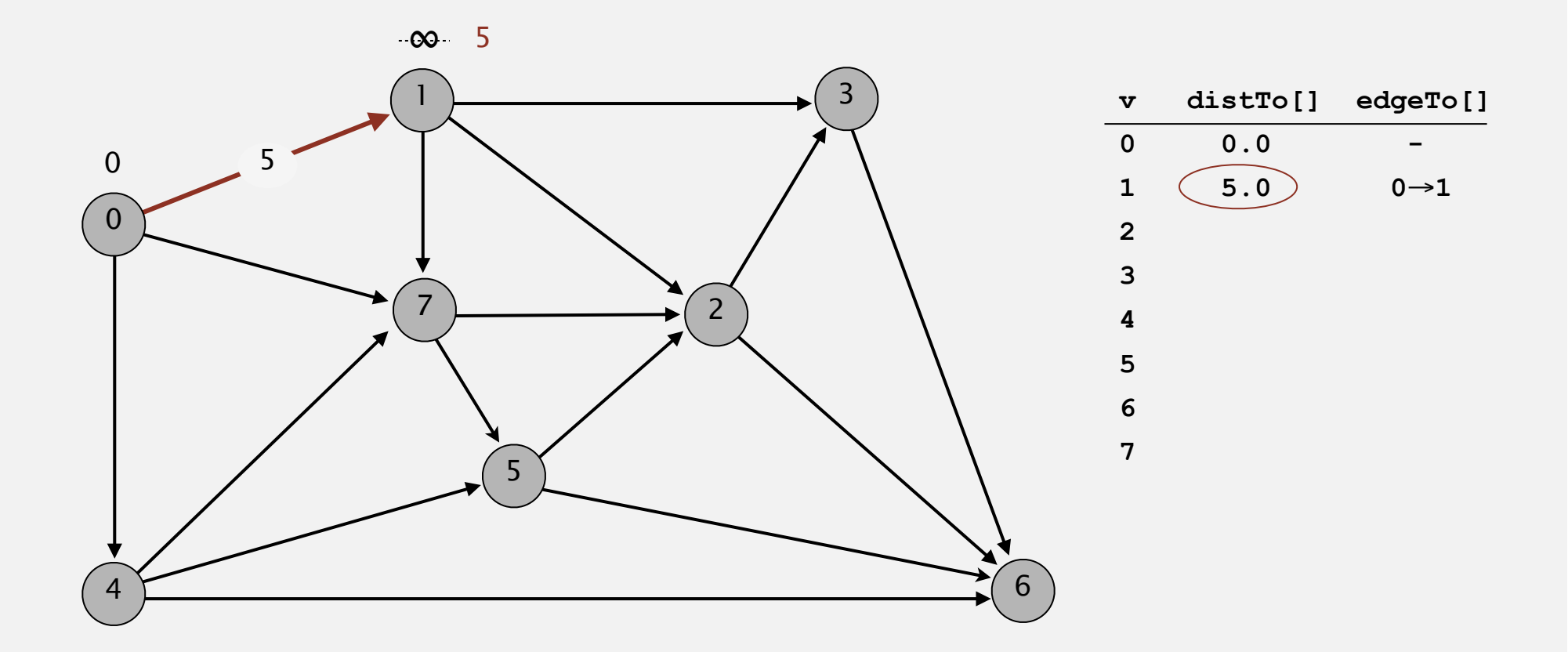

**pass 0**

Repeat *V* times: relax all *E* edges.

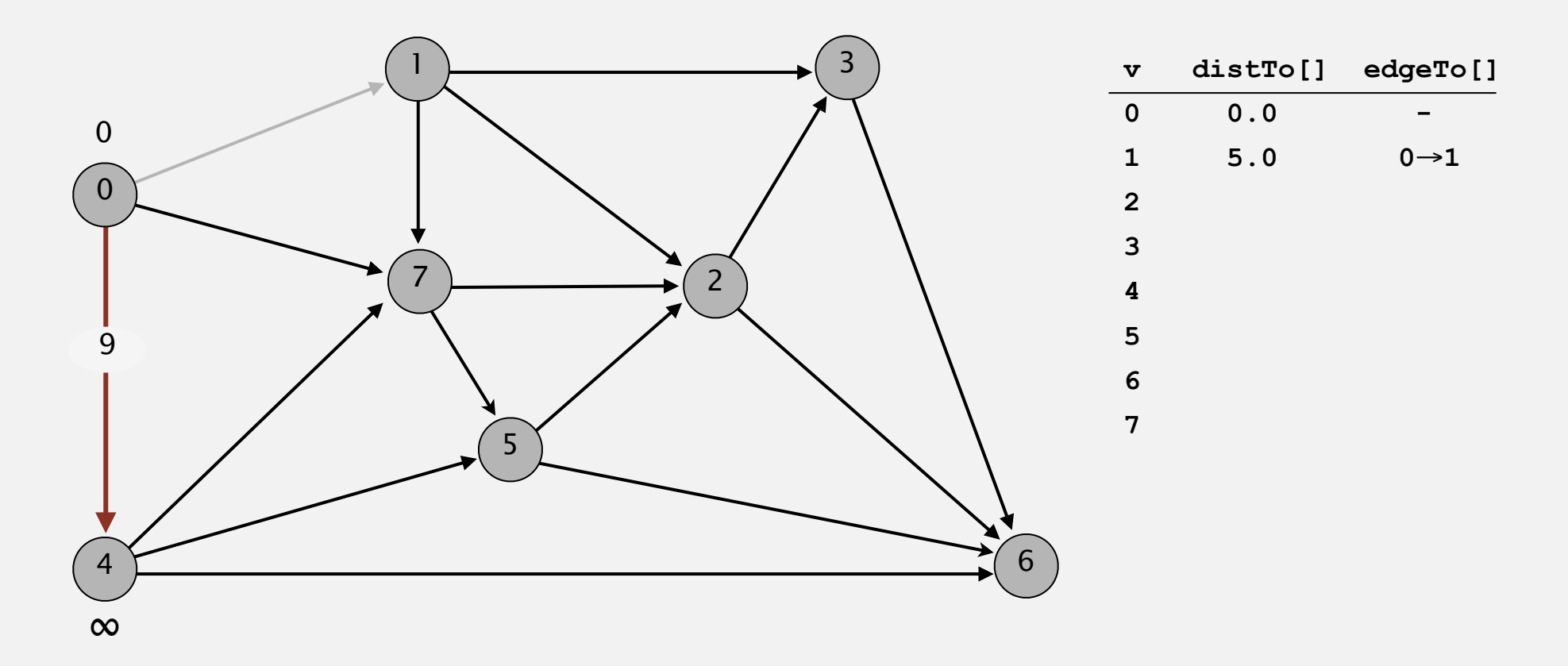

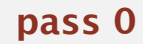

Repeat *V* times: relax all *E* edges.

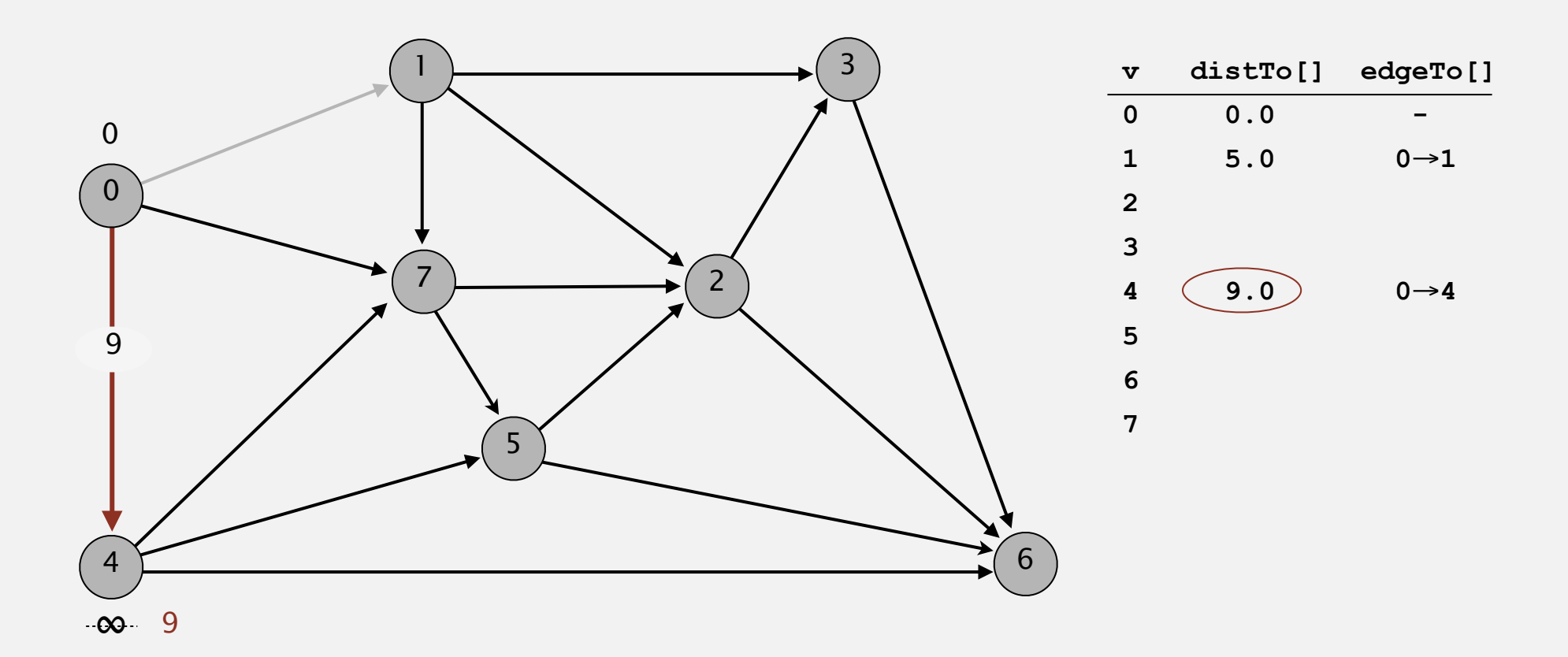

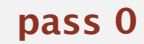

→**1 0**→**4 0**→**7 1**→**2 1**→**3 1**→**7 2**→**3 2**→**6 3**→**6 4**→**5 4**→**6 4**→**7 5**→**2 5**→**6 7**→**5 7**→**2**

Repeat *V* times: relax all *E* edges.

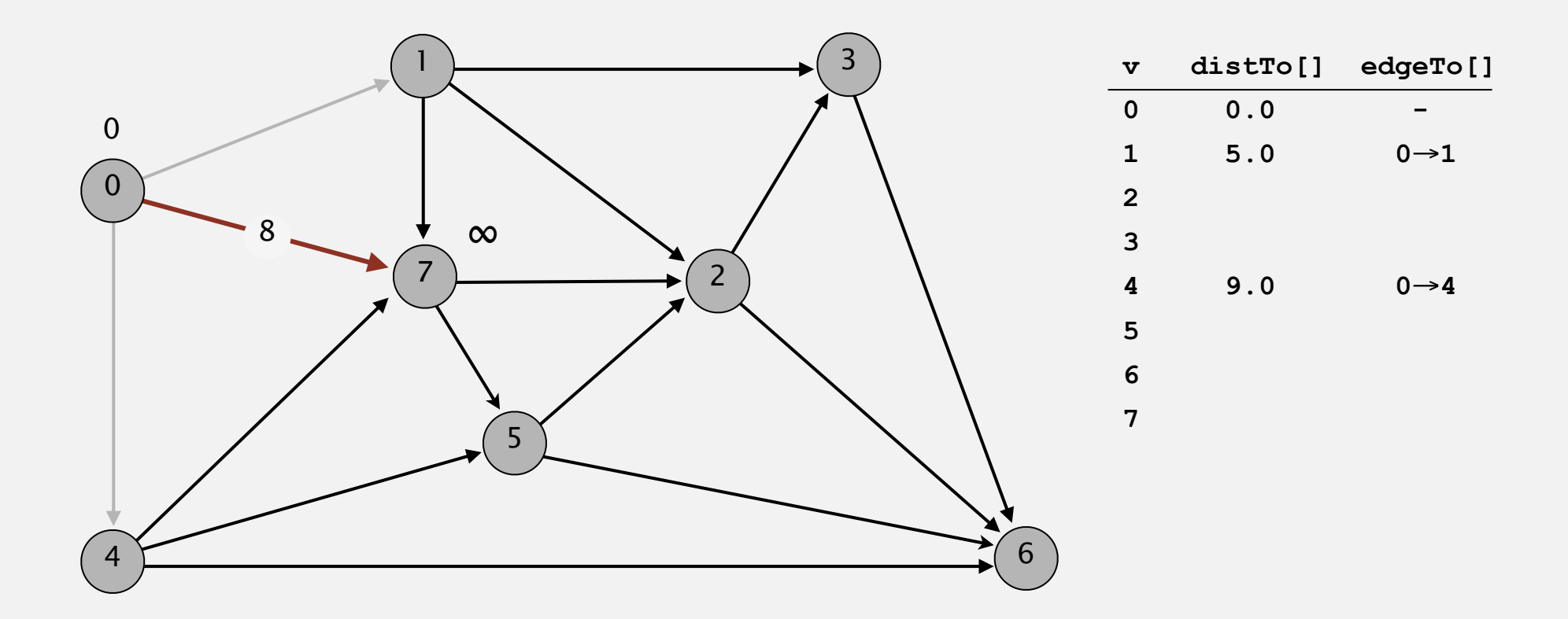

**pass 0**

Repeat *V* times: relax all *E* edges.

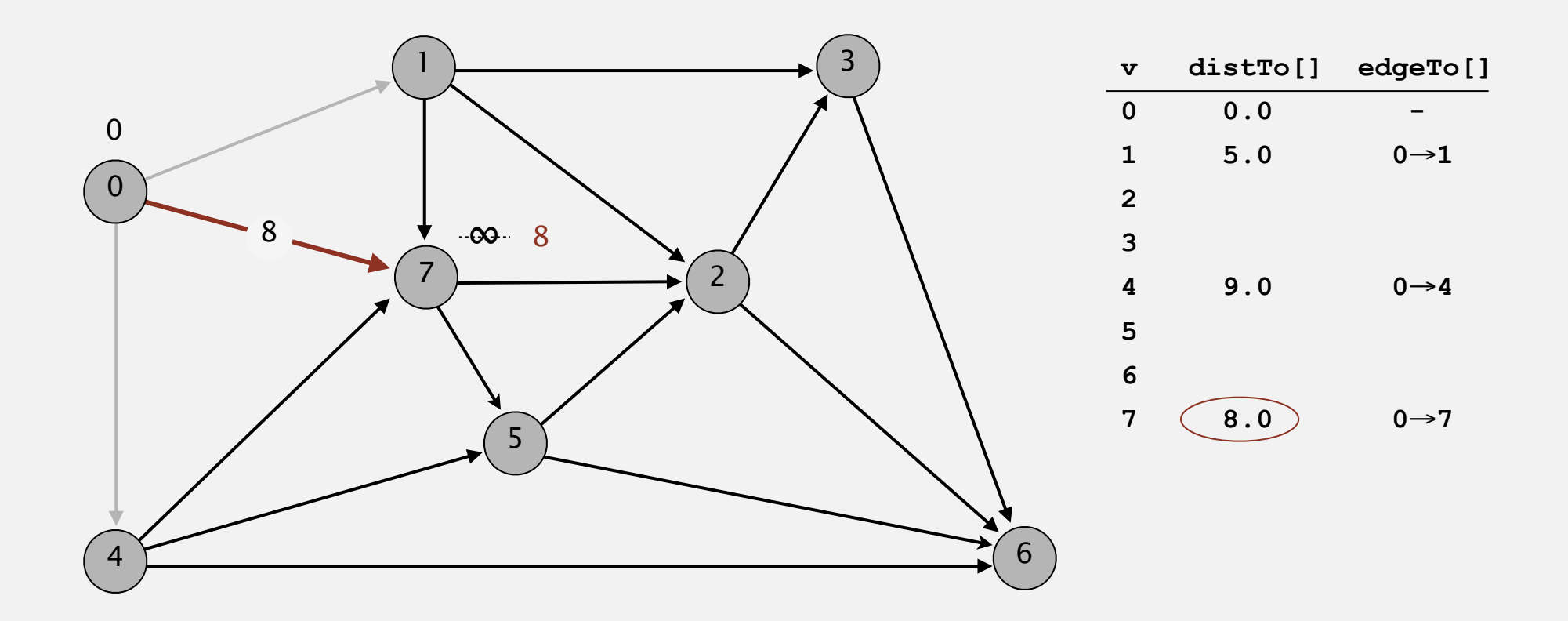

**pass 0**

Repeat *V* times: relax all *E* edges.

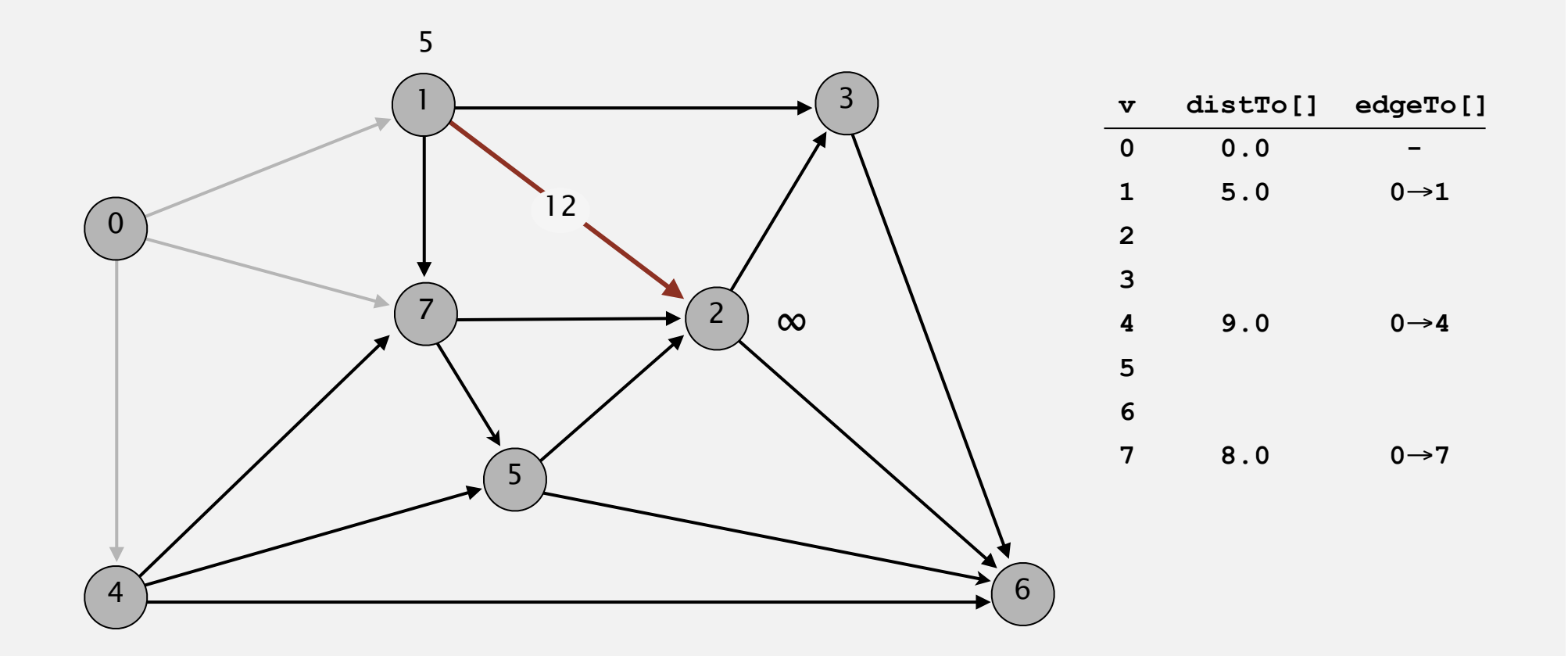

**pass 0**

Repeat *V* times: relax all *E* edges.

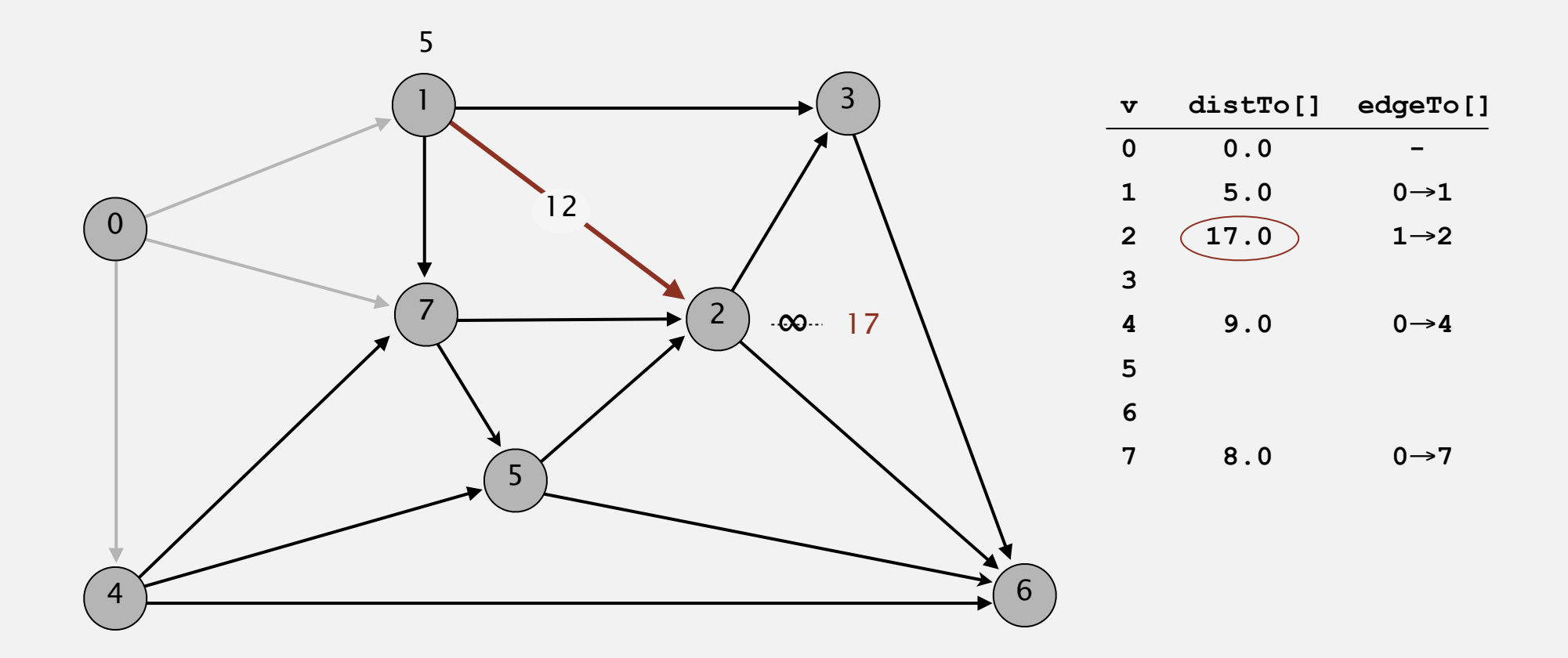

**pass 0**

Repeat *V* times: relax all *E* edges.

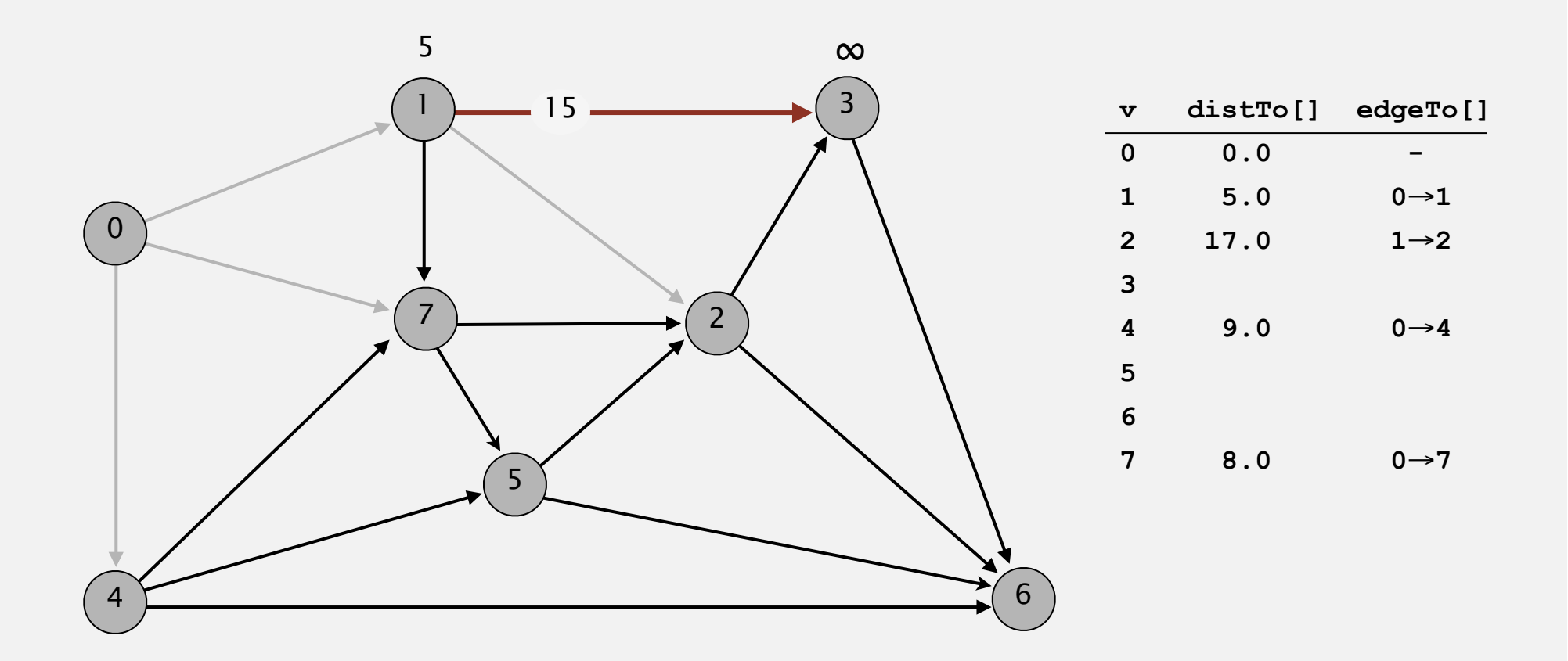

**pass 0**

Repeat *V* times: relax all *E* edges.

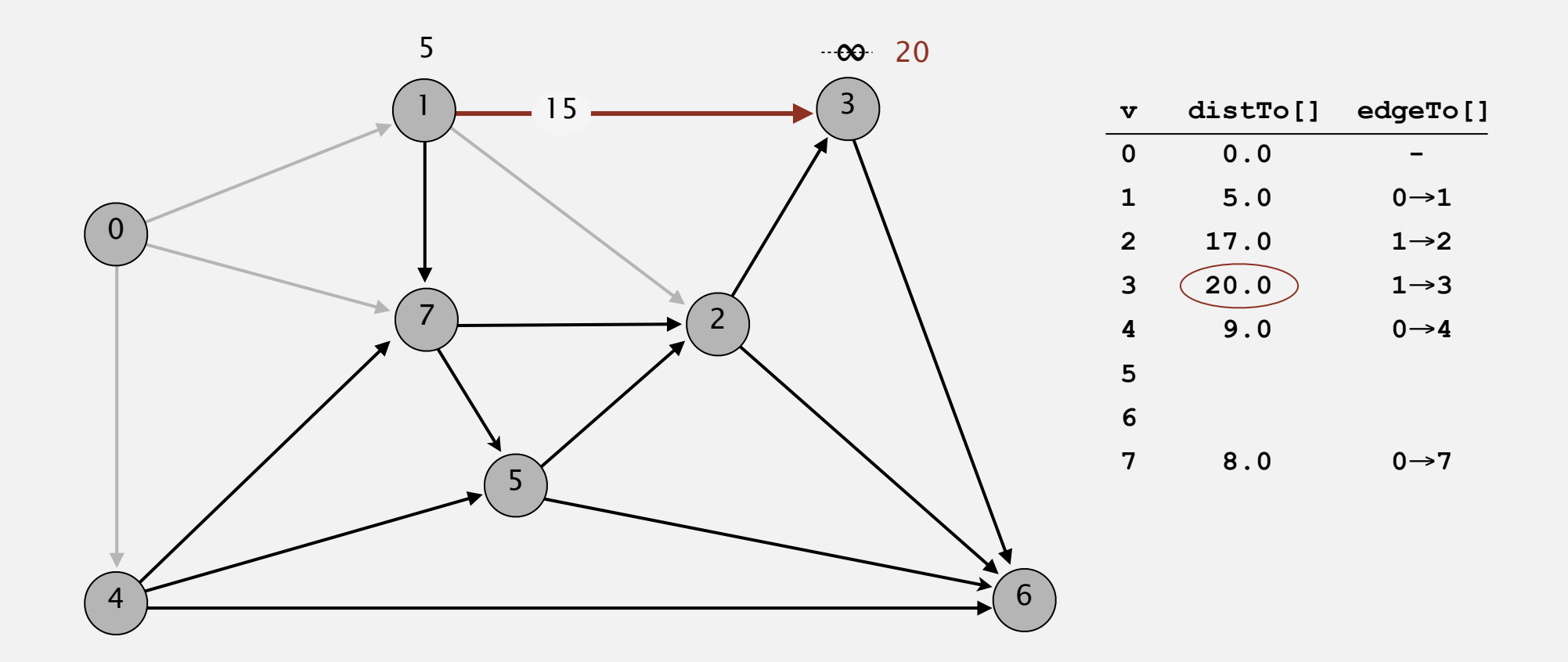

**pass 0**

Repeat *V* times: relax all *E* edges.

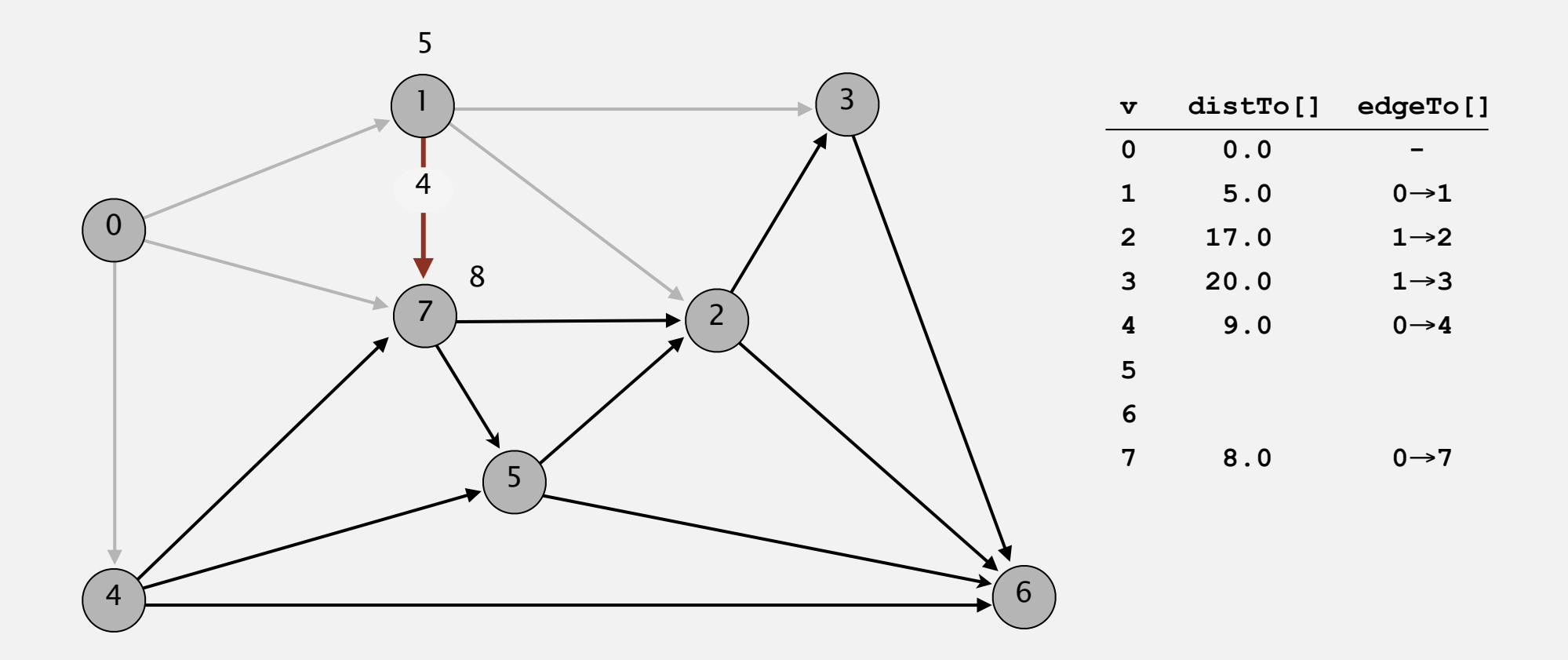

**pass 0**

Repeat *V* times: relax all *E* edges.

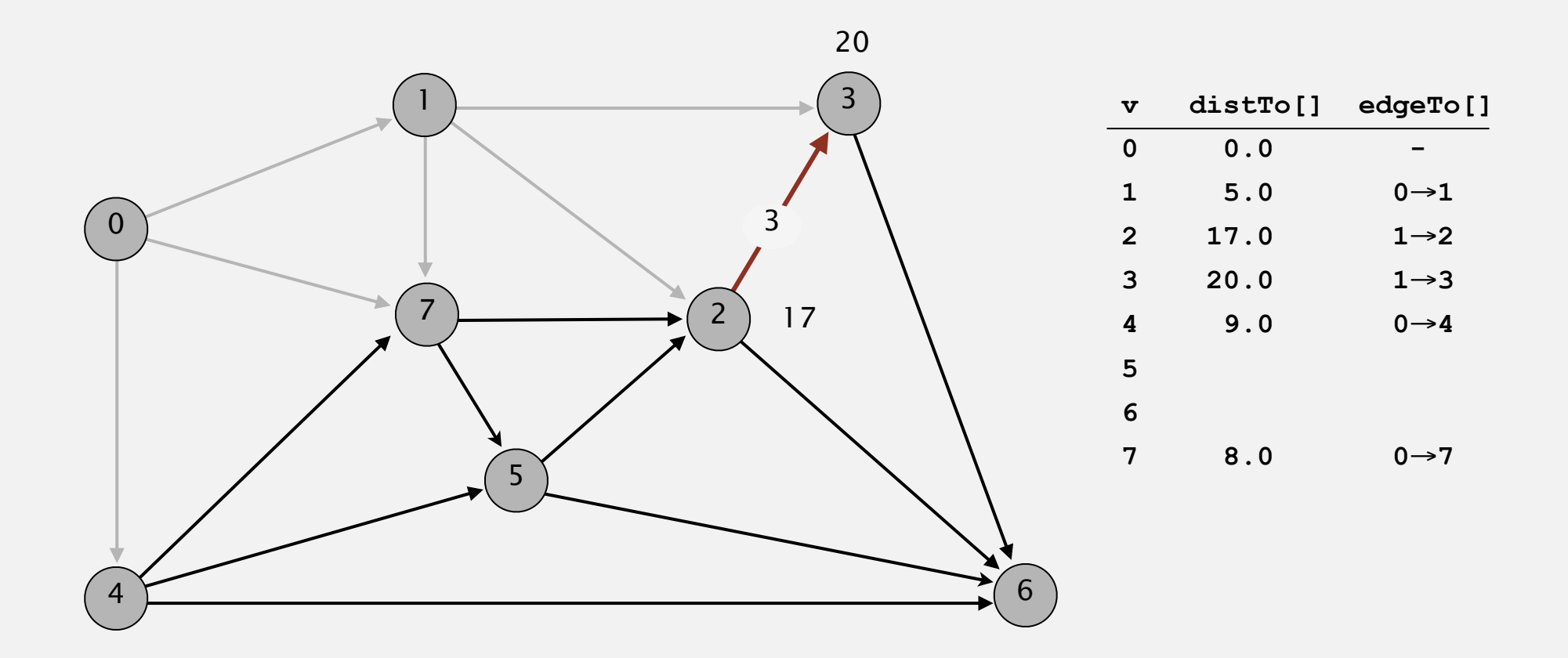

**pass 0**

Repeat *V* times: relax all *E* edges.

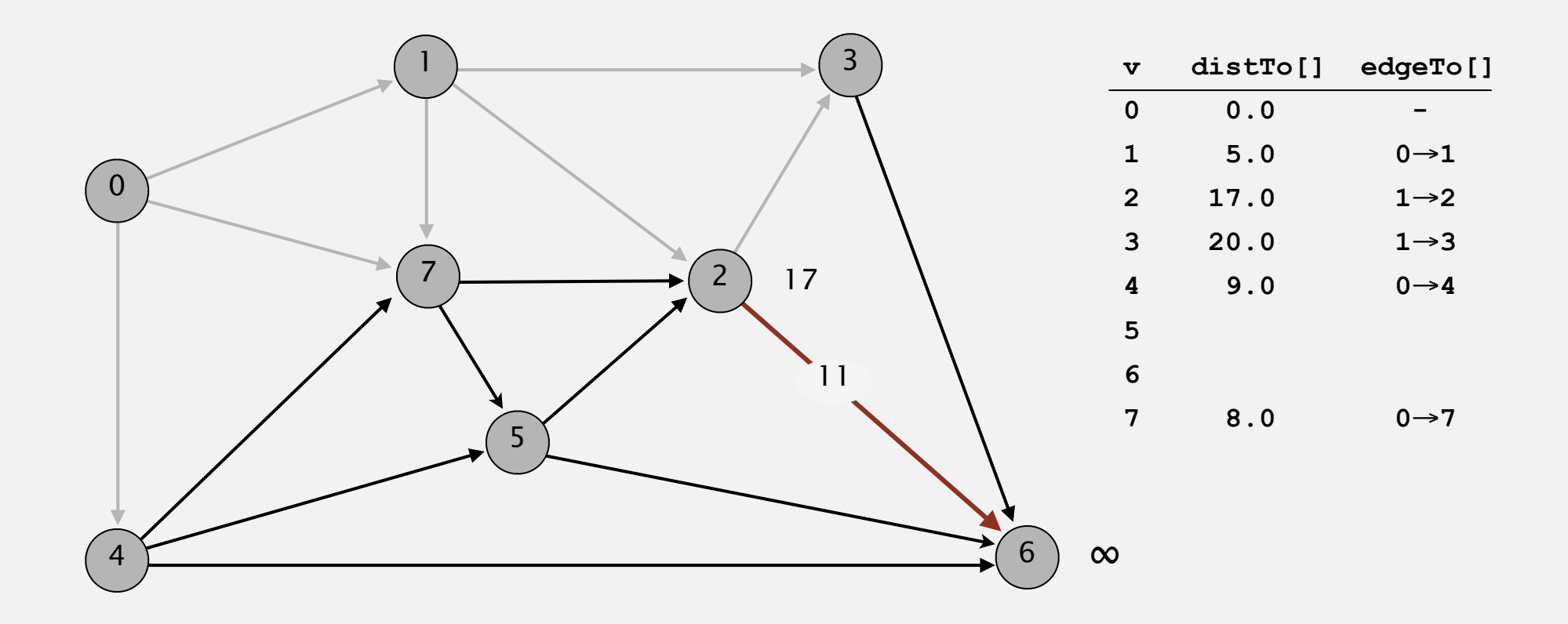

**pass 0**

Repeat *V* times: relax all *E* edges.

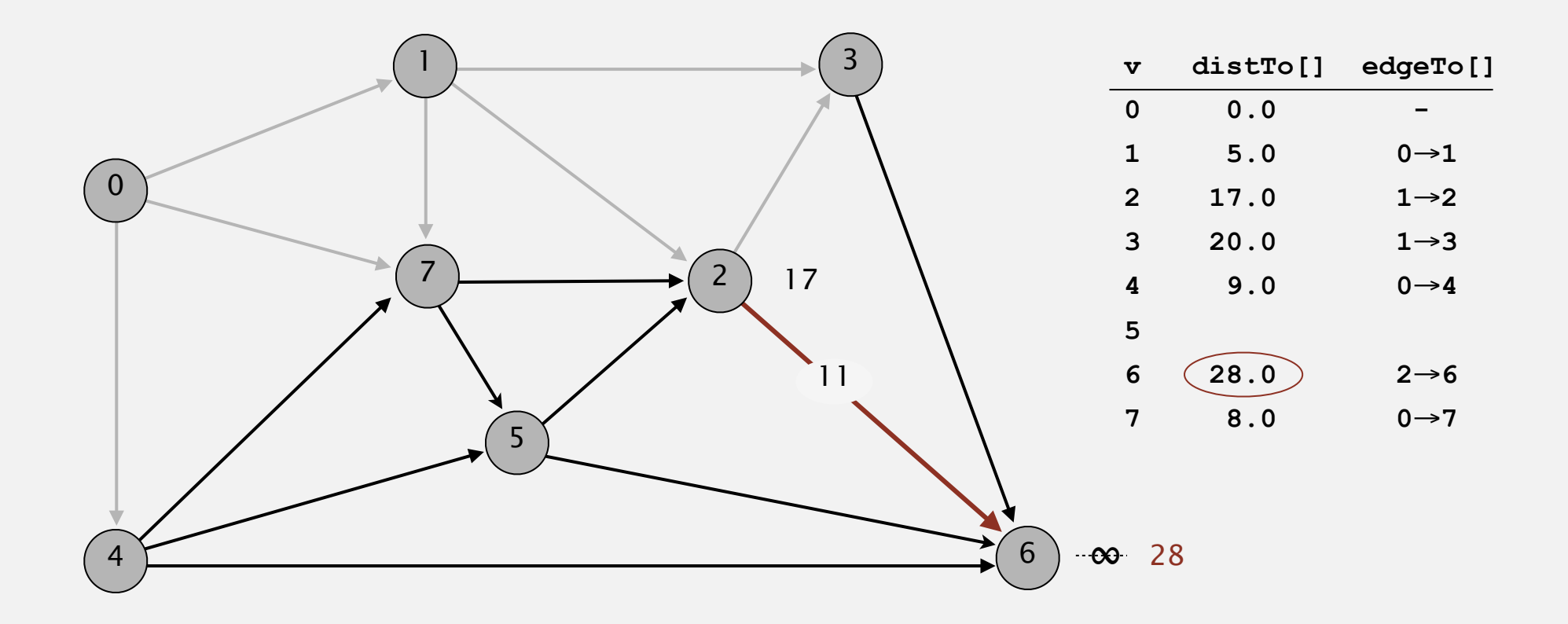

**pass 0**

Repeat *V* times: relax all *E* edges.

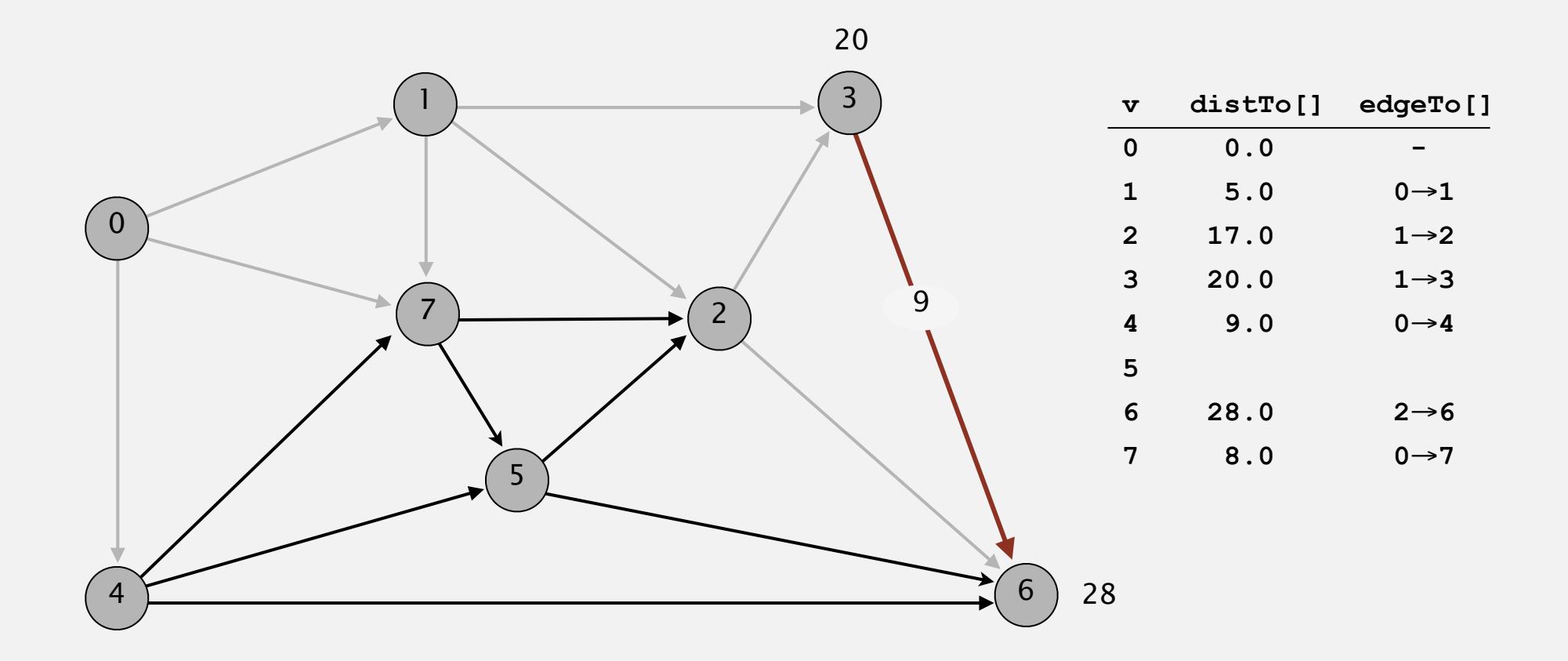

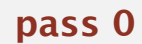

Repeat *V* times: relax all *E* edges.

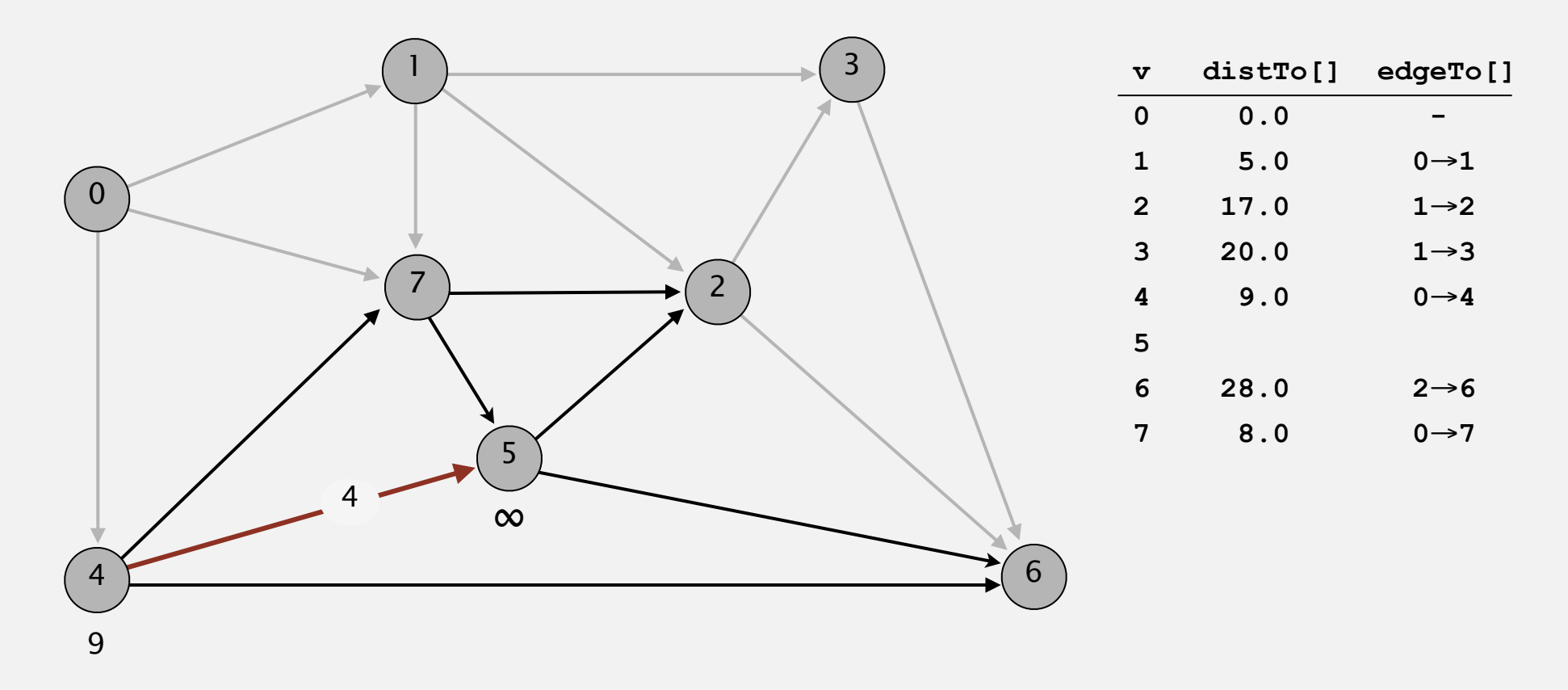

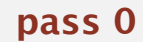

Repeat *V* times: relax all *E* edges.

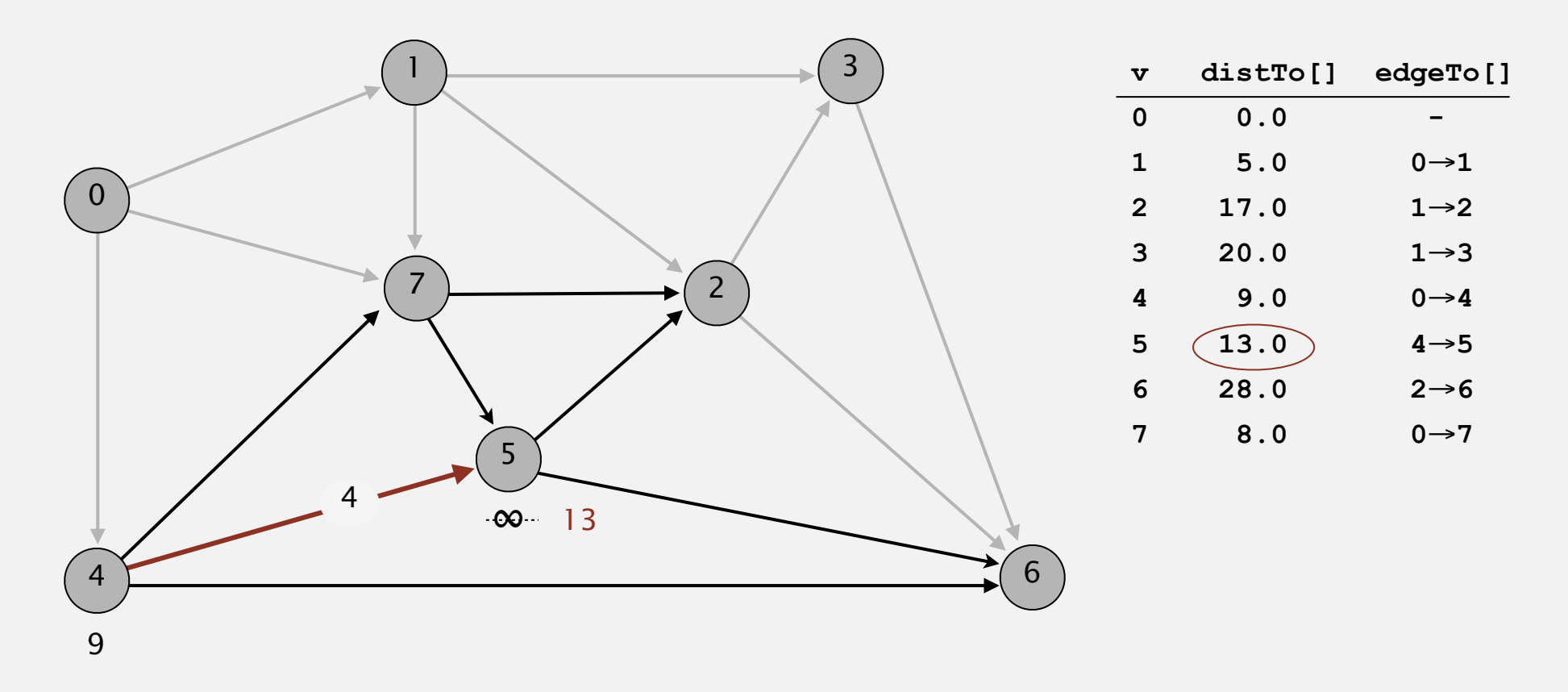

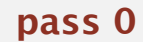

Repeat *V* times: relax all *E* edges.

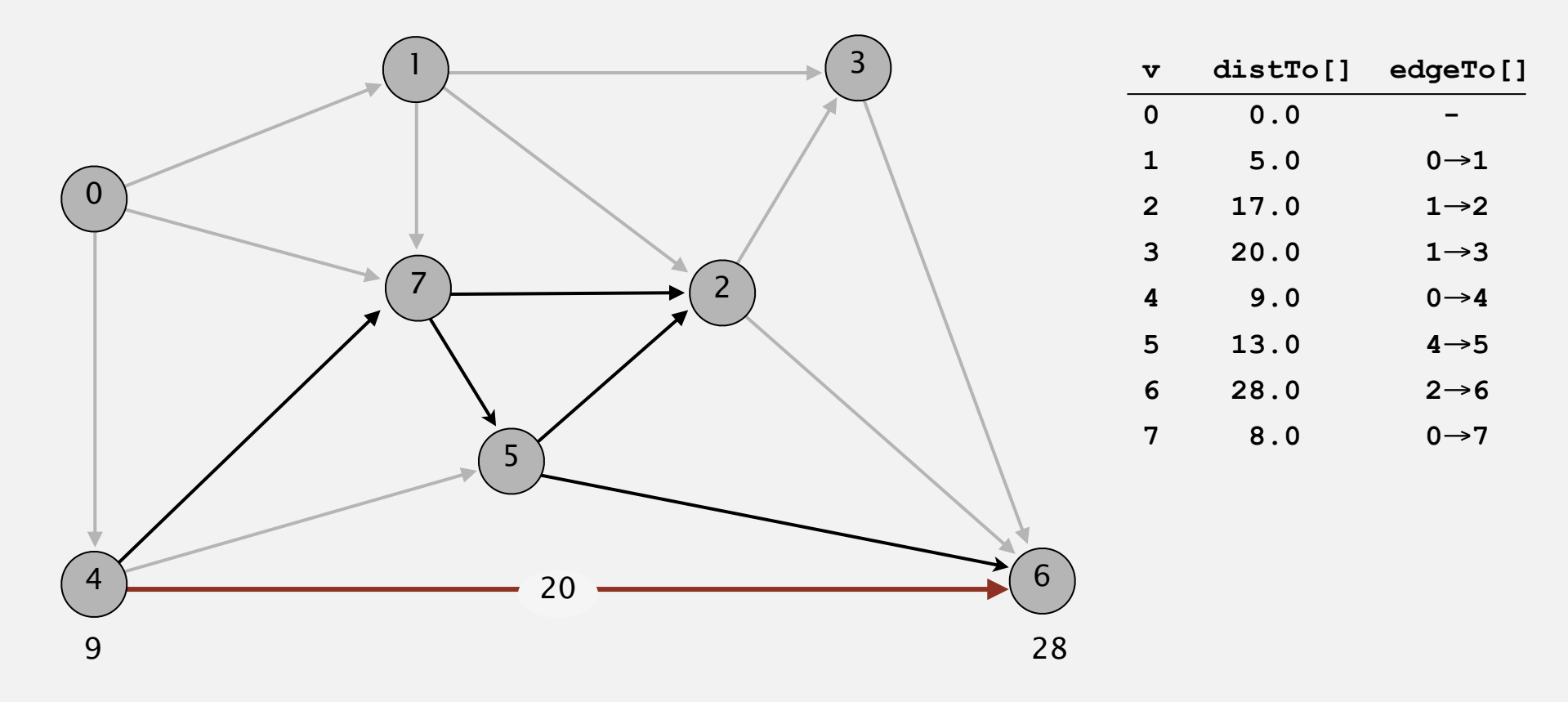

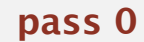

Repeat *V* times: relax all *E* edges.

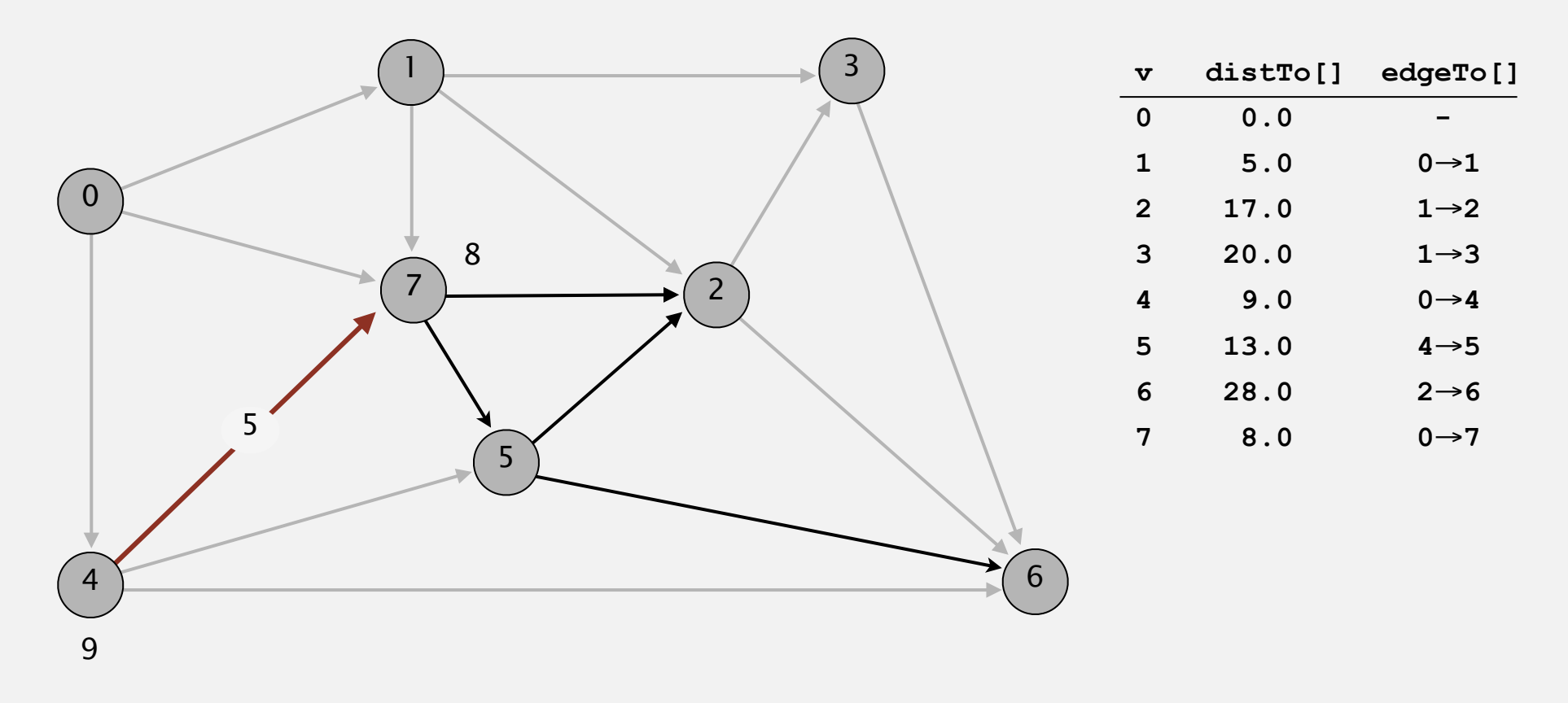

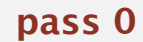

Repeat *V* times: relax all *E* edges.

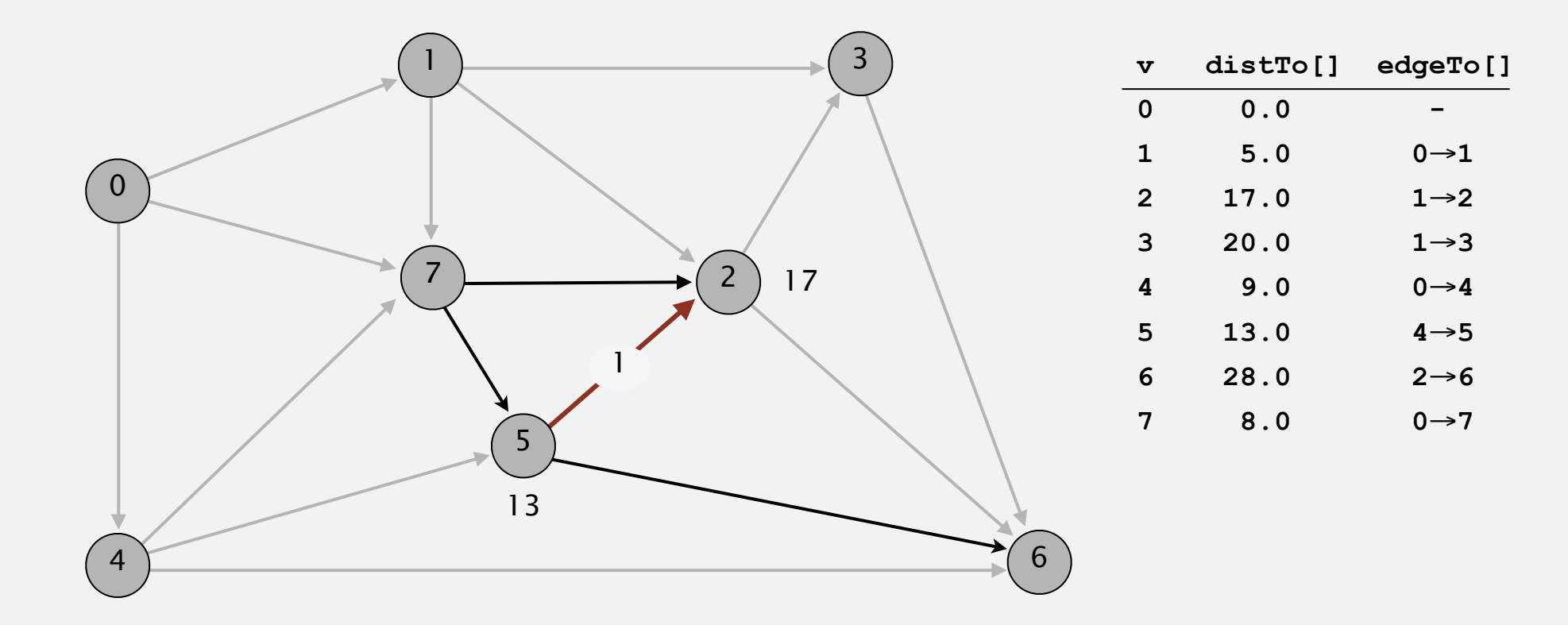

**pass 0**

Repeat *V* times: relax all *E* edges.

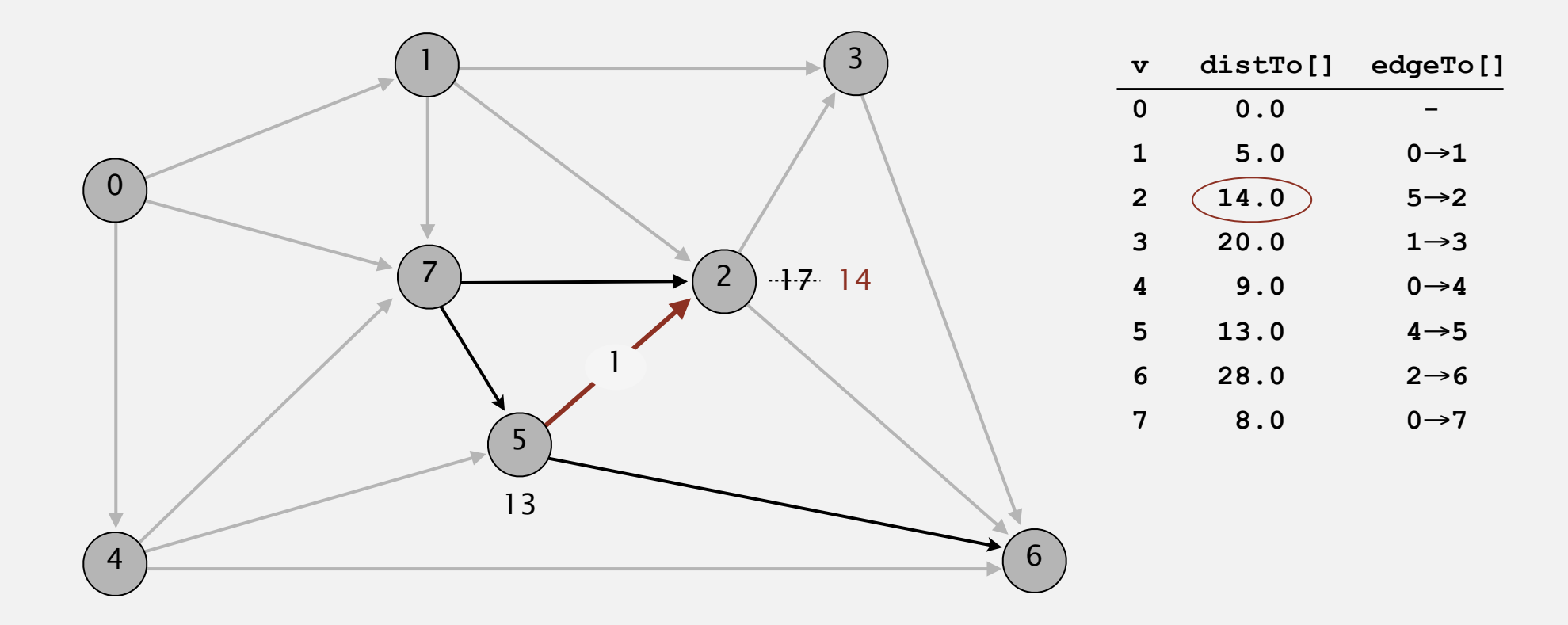

**pass 0**

Repeat *V* times: relax all *E* edges.

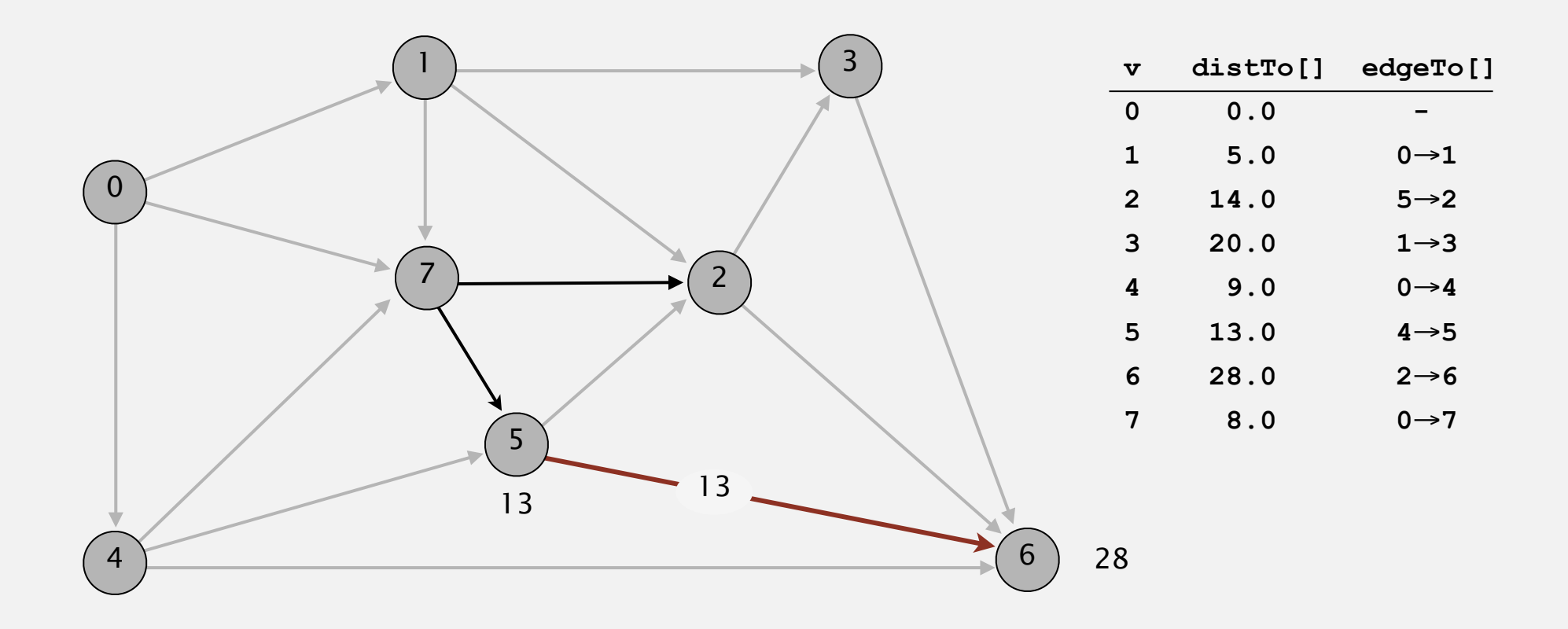

**pass 0**

**0**→**1 0**→**4 0**→**7 1**→**2 1**→**3 1**→**7 2**→**3 2**→**6 3**→**6 4**→**5 4**→**6 4**→**7 5**→**2 5**→**6 7**→**5 7**→**2**

25

Repeat *V* times: relax all *E* edges.

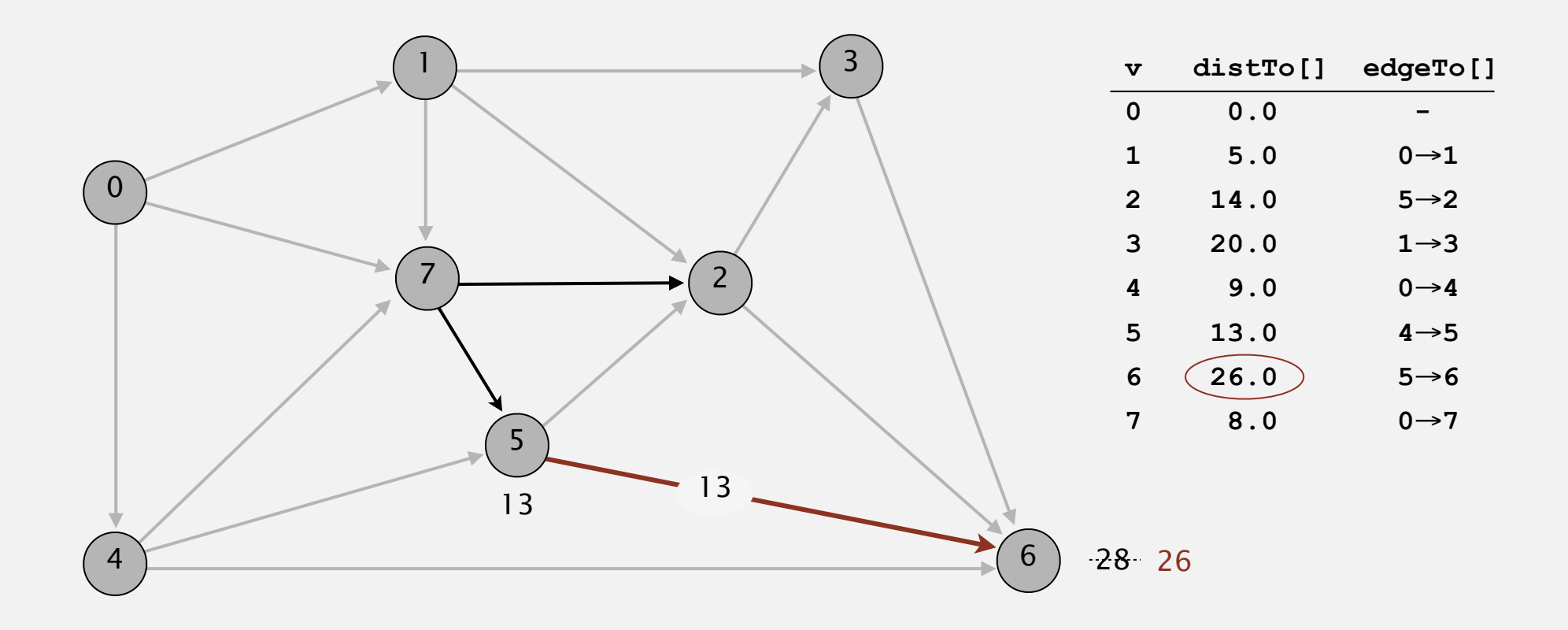

**pass 0**

Repeat *V* times: relax all *E* edges.

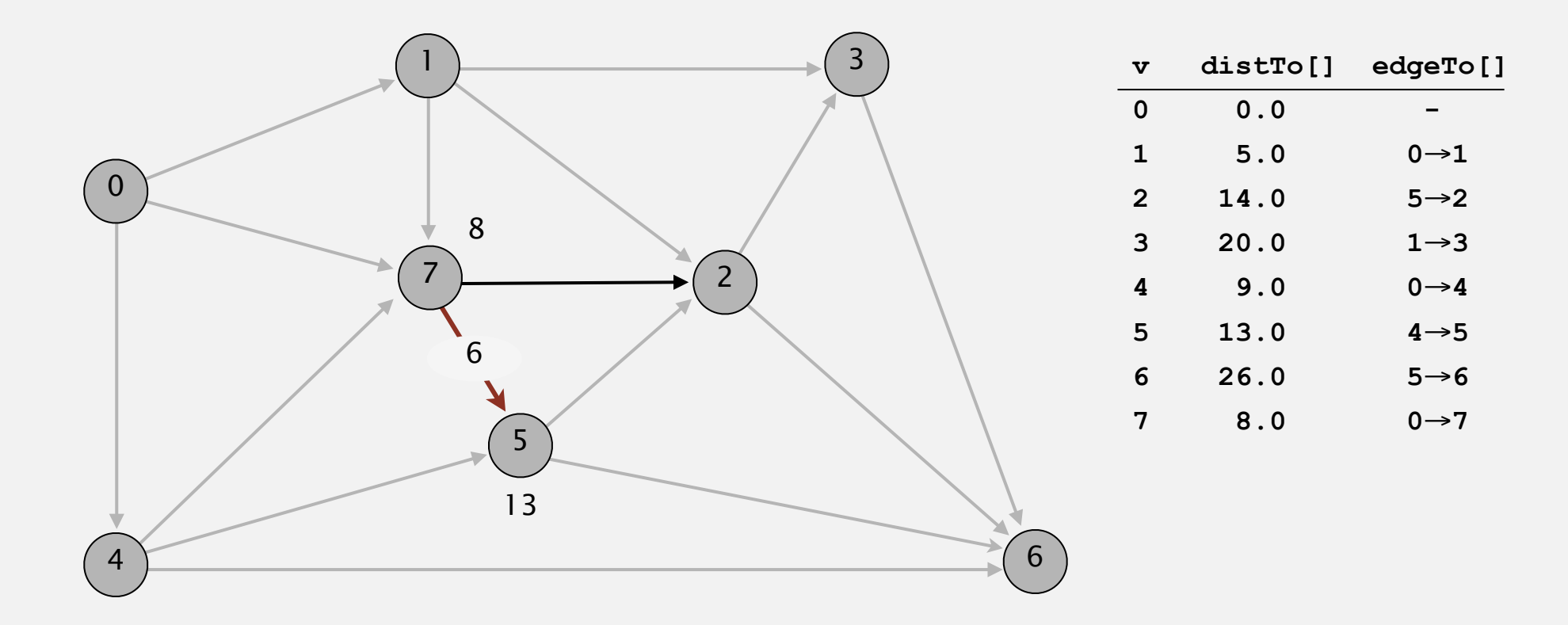

**pass 0**

Repeat *V* times: relax all *E* edges.

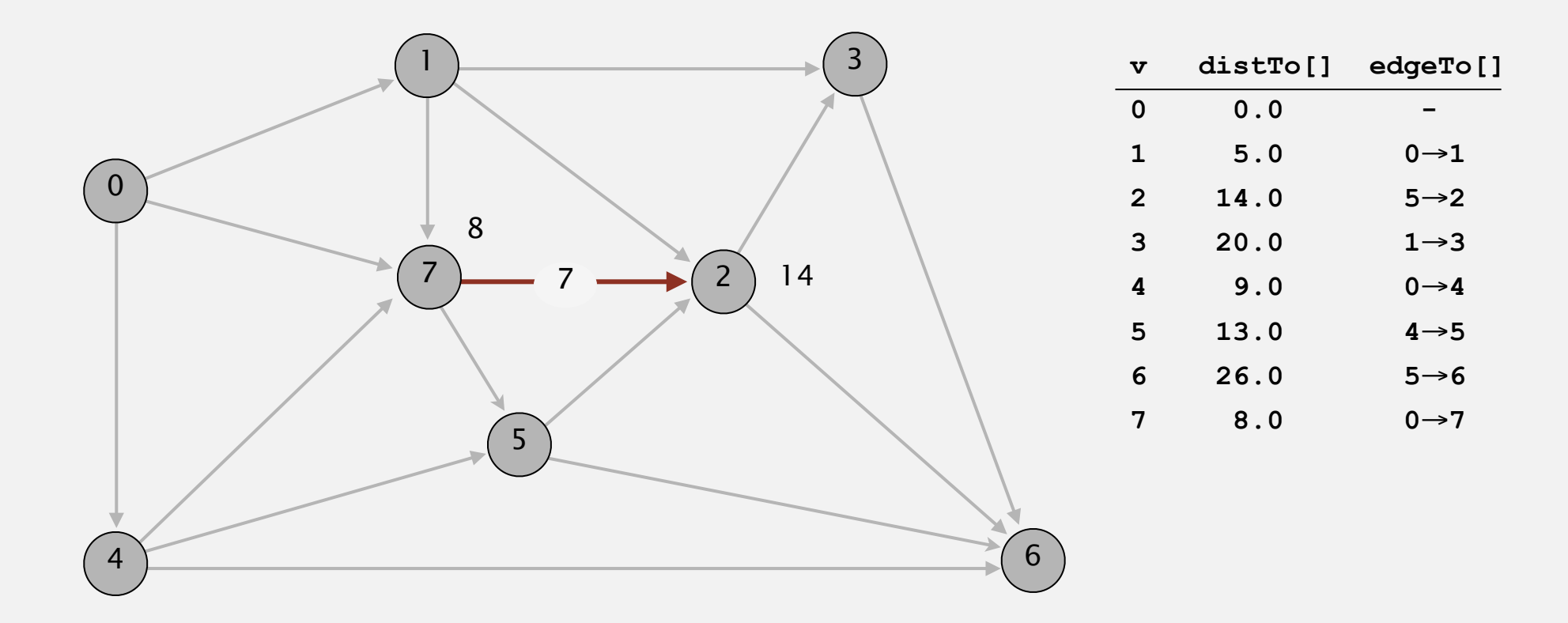

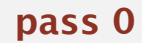

**0**→**1 0**→**4 0**→**7 1**→**2 1**→**3 1**→**7 2**→**3 2**→**6 3**→**6 4**→**5 4**→**6 4**→**7 5**→**2 5**→**6 7**→**5 7**→**2**

28

Repeat *V* times: relax all *E* edges.

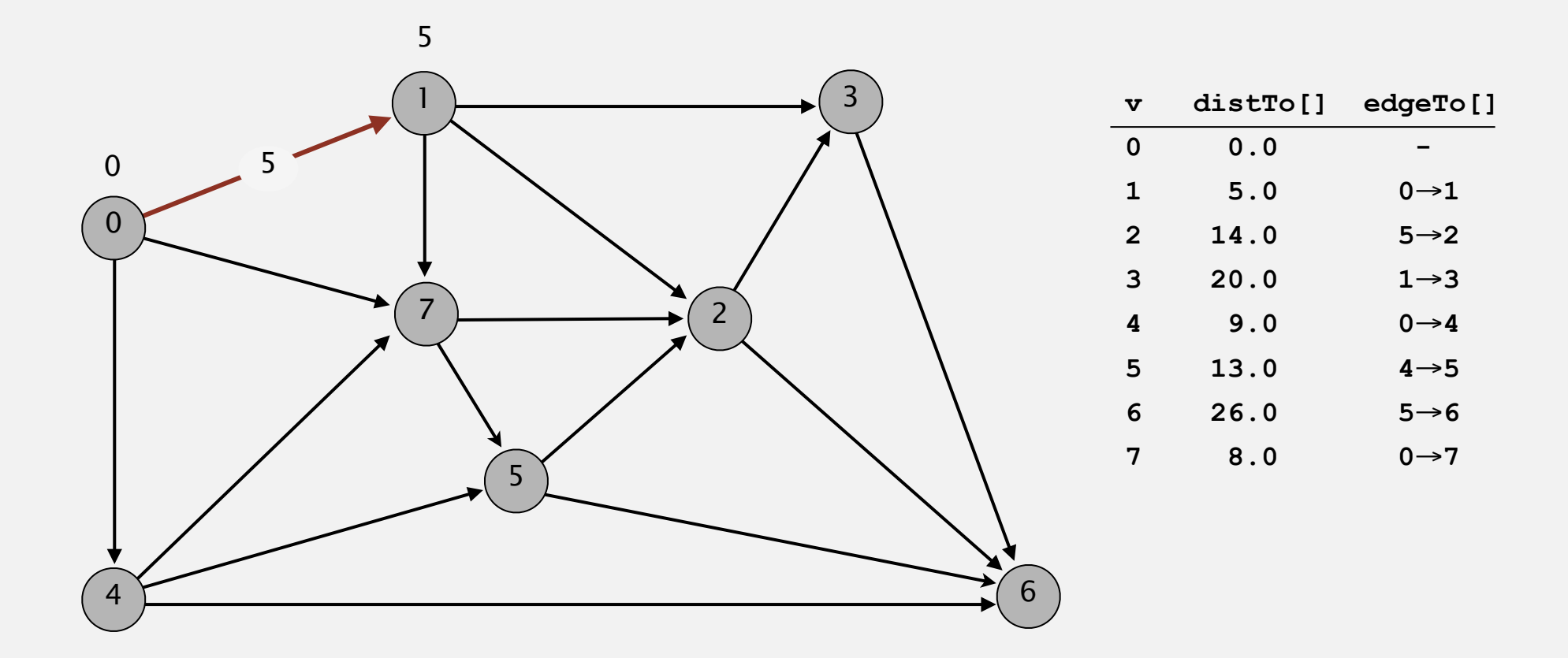

**pass 1**

Repeat *V* times: relax all *E* edges.

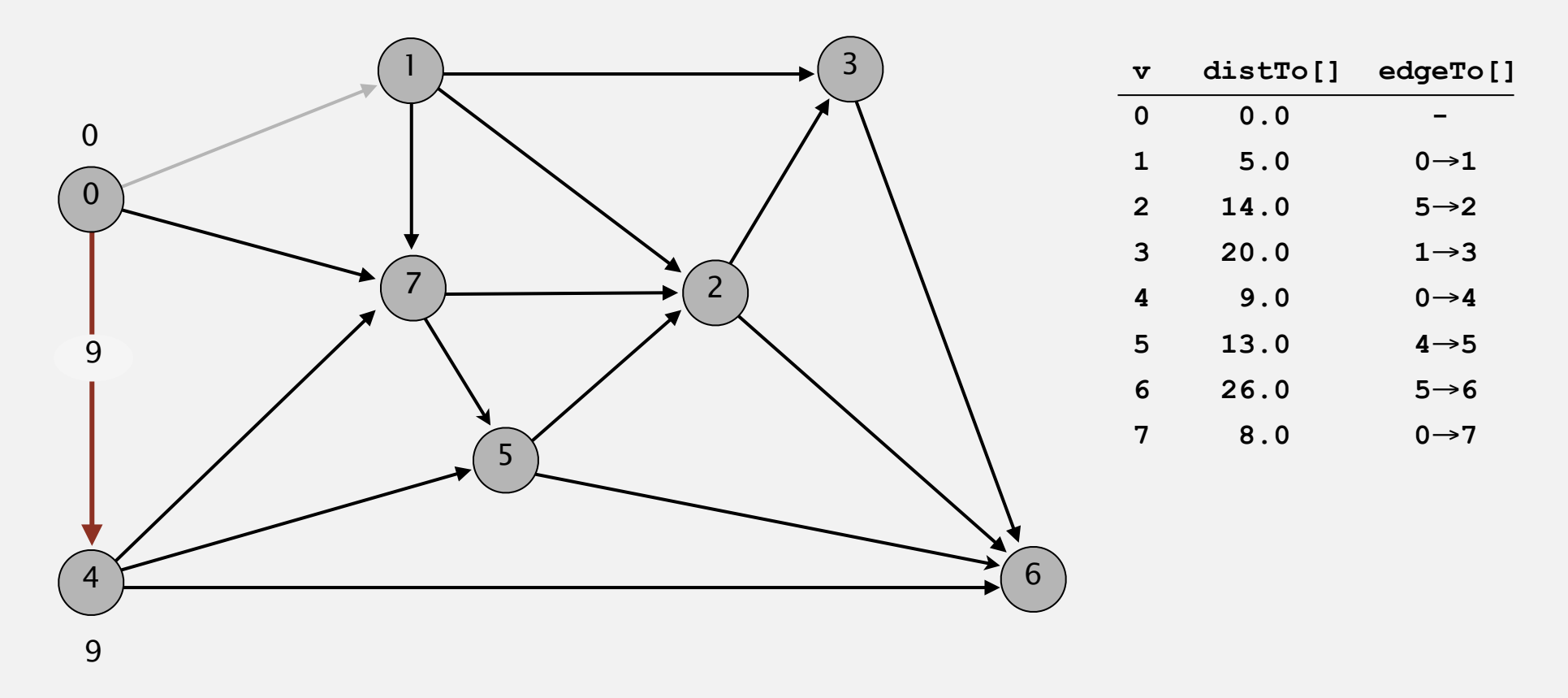

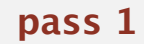

Repeat *V* times: relax all *E* edges.

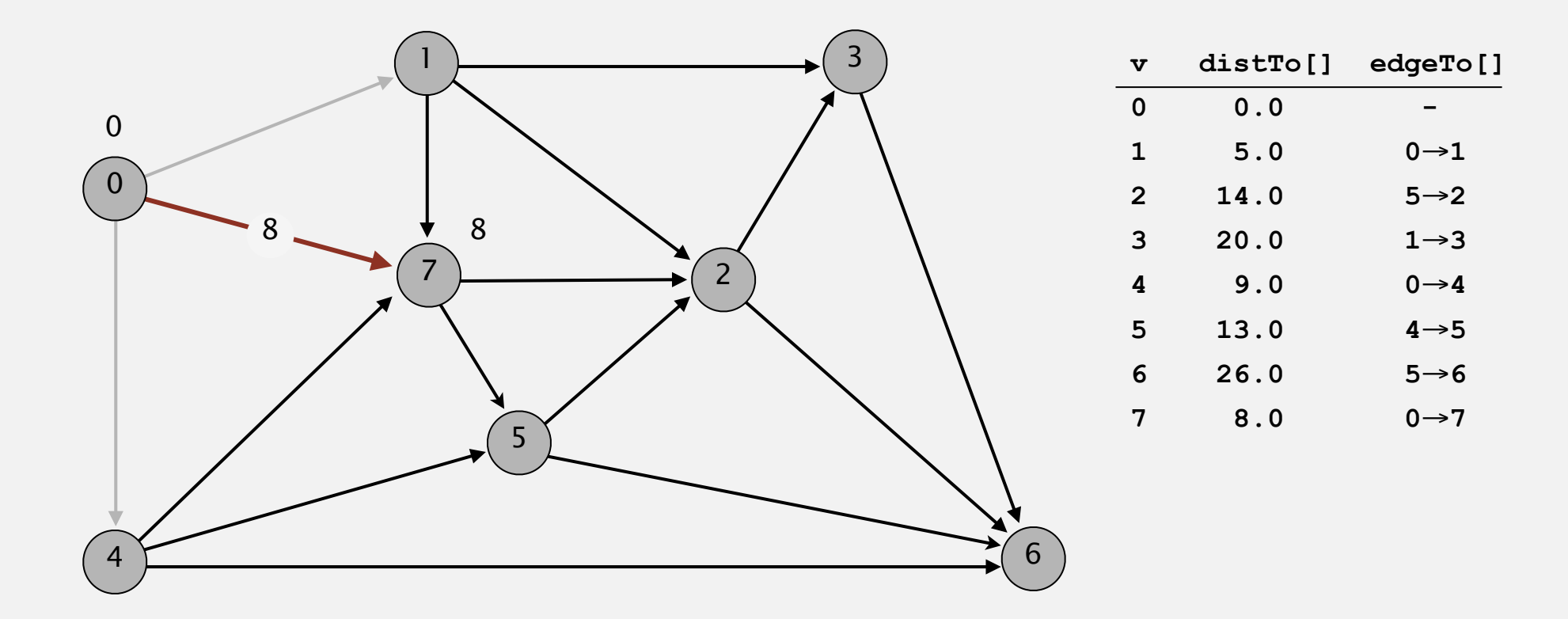

**pass 1**

Repeat *V* times: relax all *E* edges.

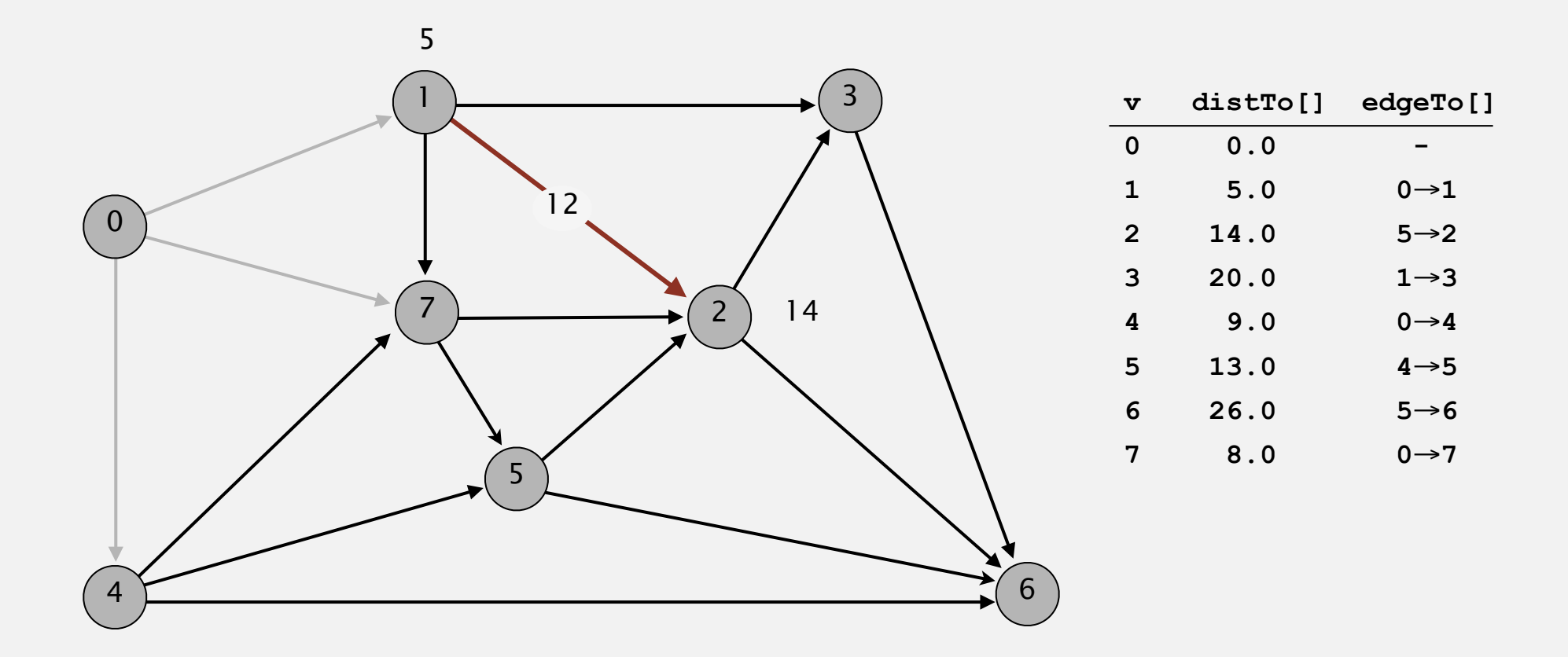

**pass 1**

Repeat *V* times: relax all *E* edges.

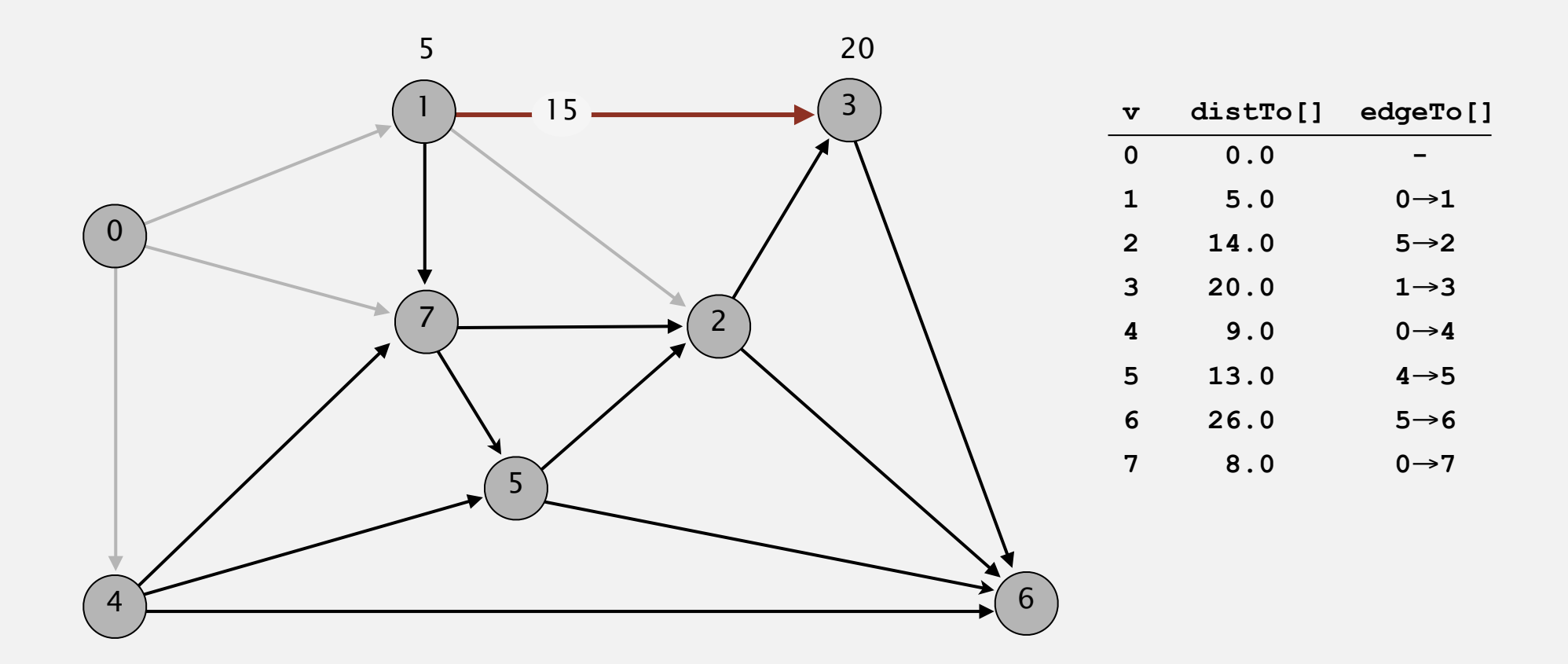

**pass 1**

Repeat *V* times: relax all *E* edges.

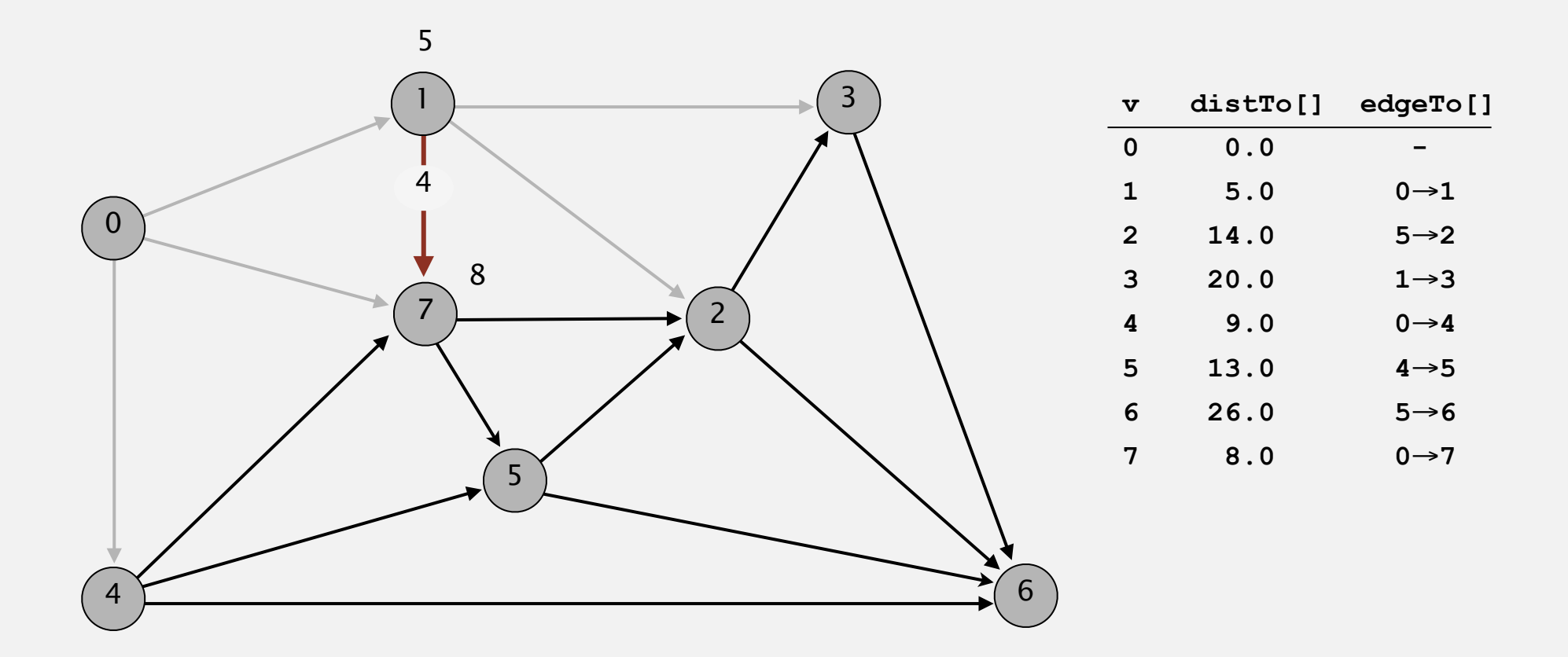

**pass 1**

Repeat *V* times: relax all *E* edges.

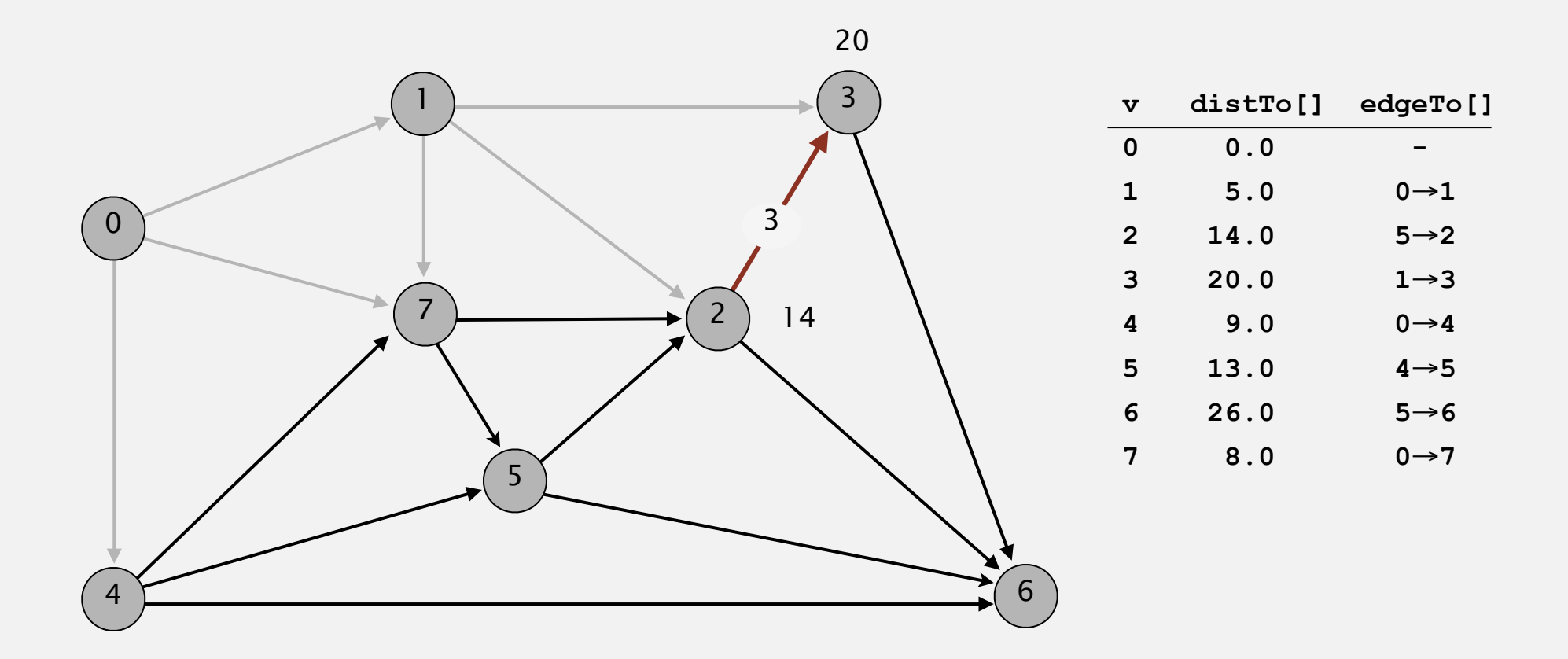

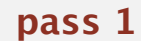

Repeat *V* times: relax all *E* edges.

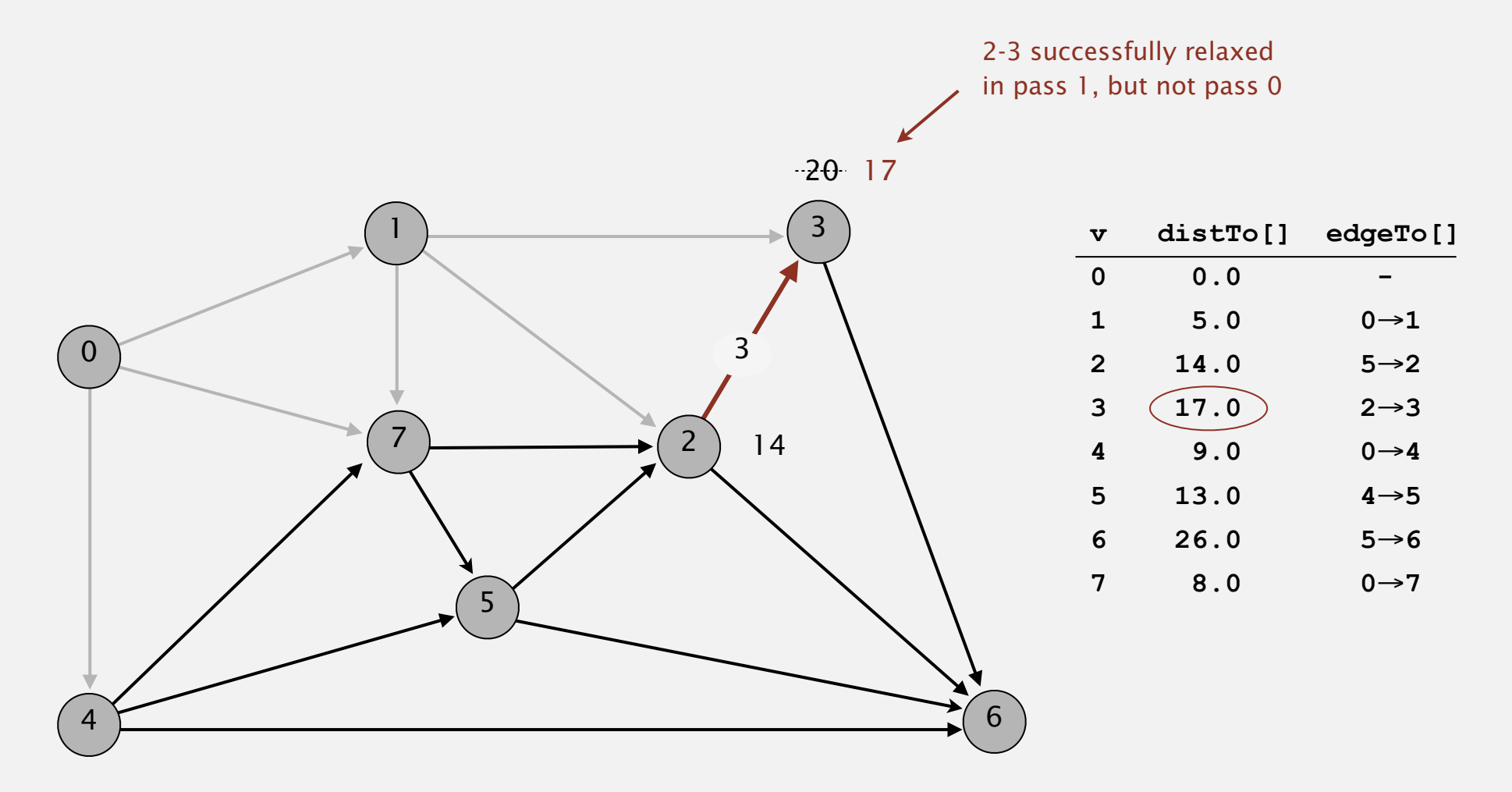

**pass 1**

Repeat *V* times: relax all *E* edges.

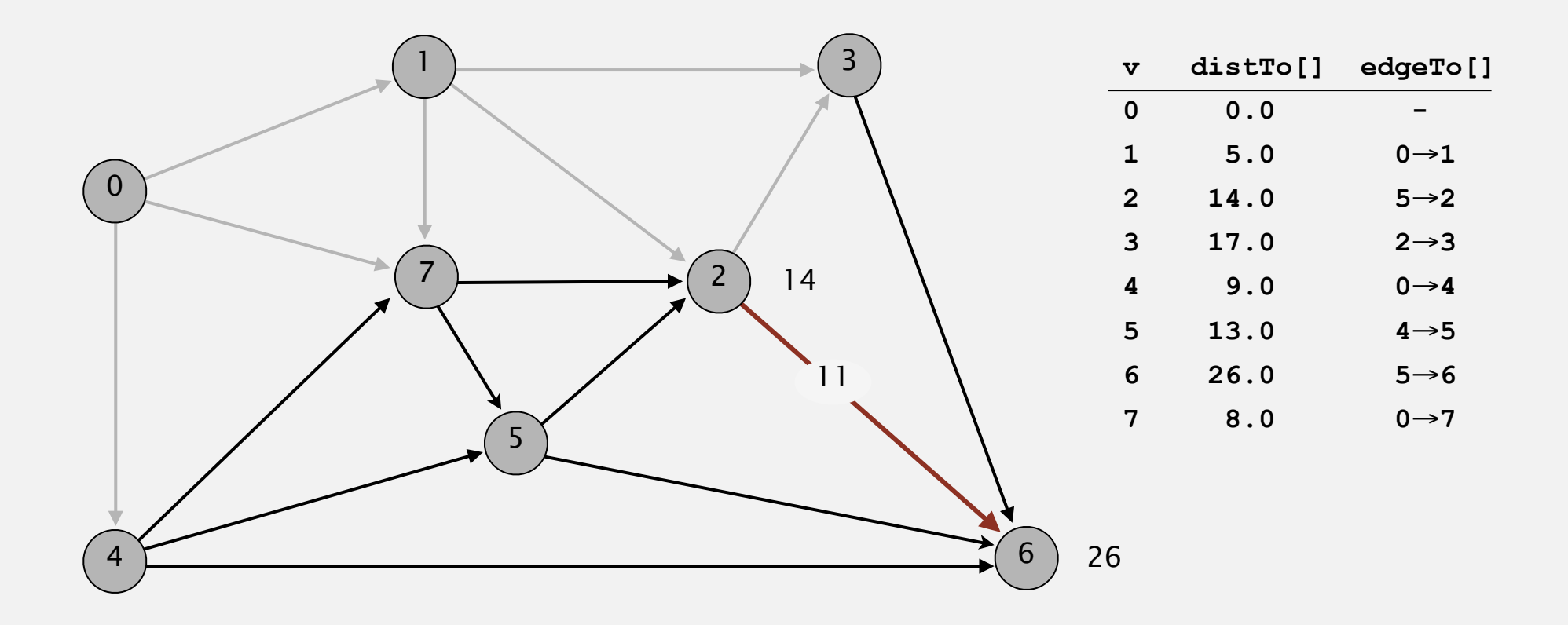

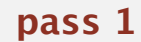

Repeat *V* times: relax all *E* edges.

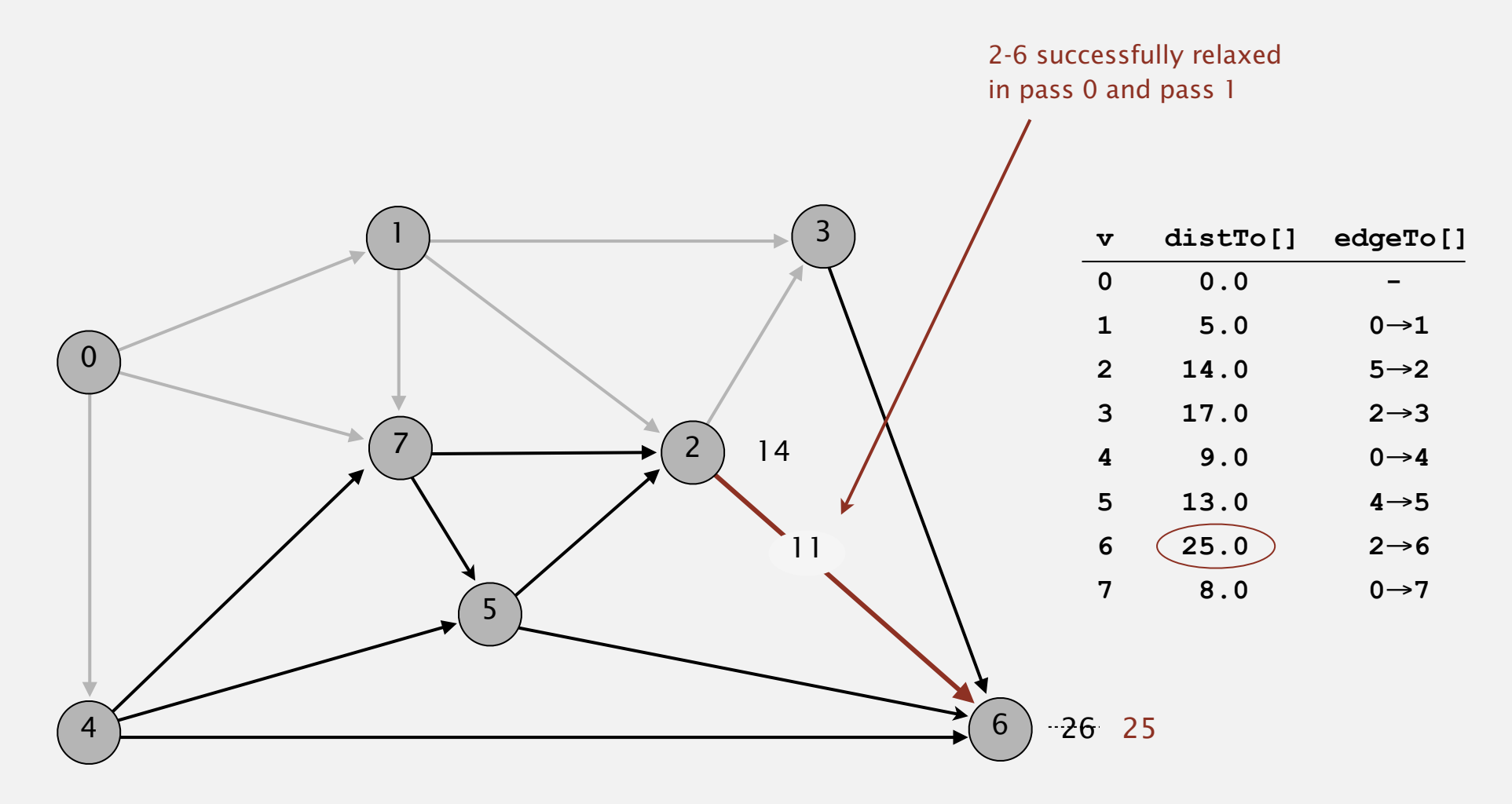

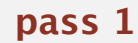

Repeat *V* times: relax all *E* edges.

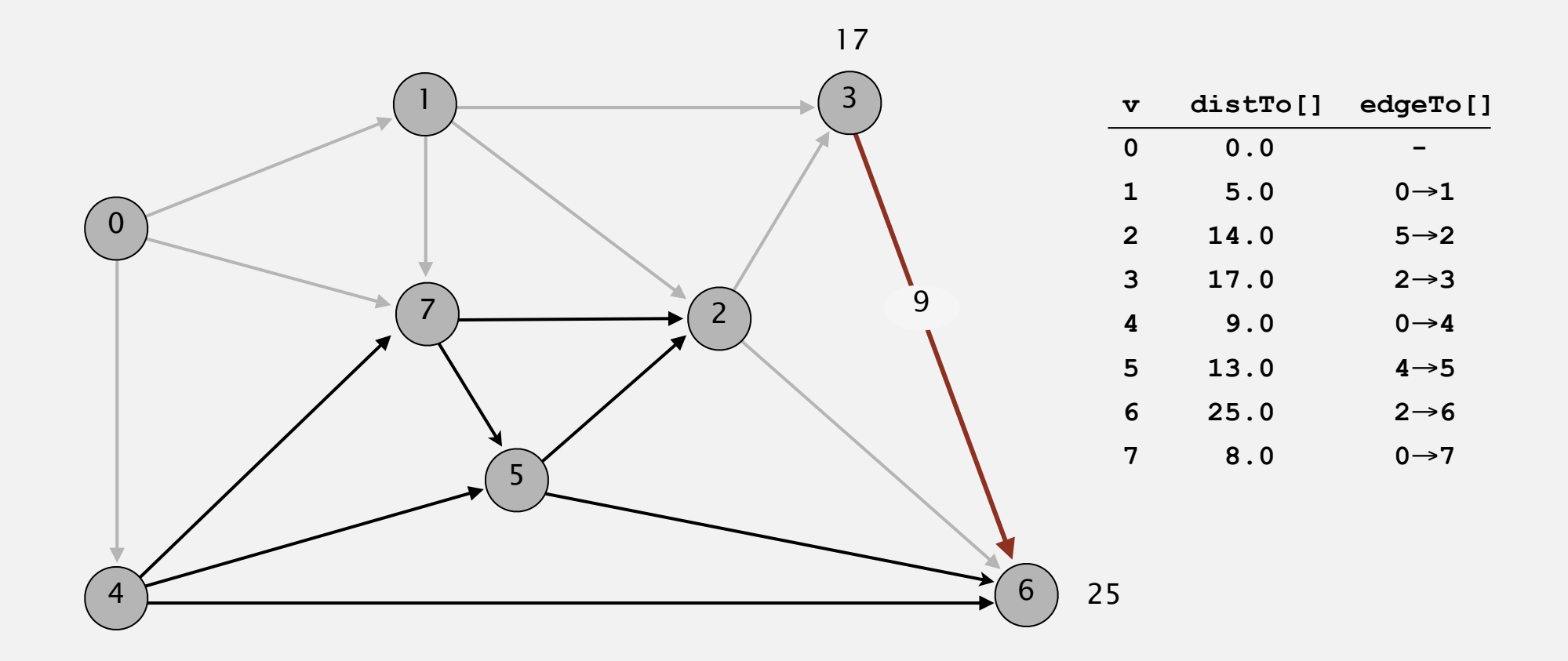

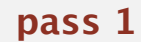

Repeat *V* times: relax all *E* edges.

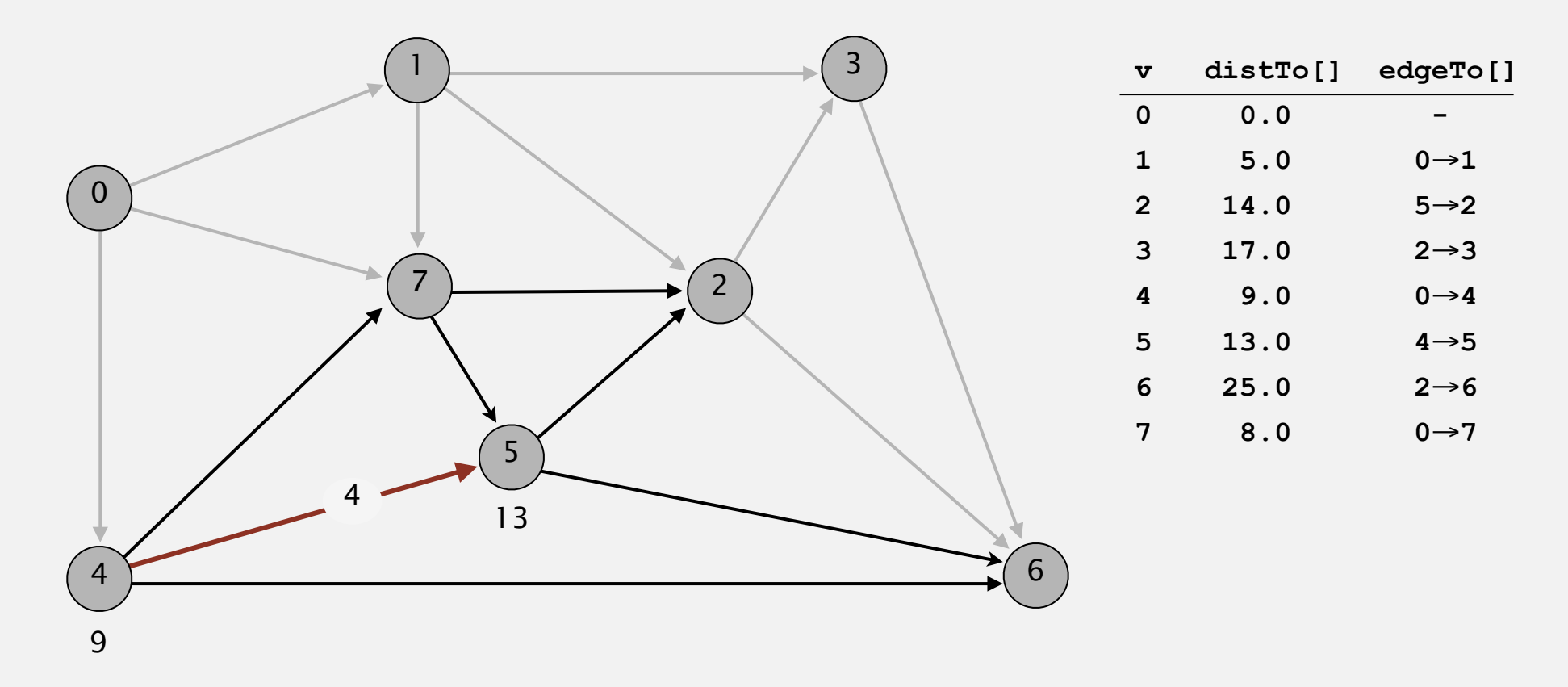

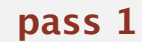

**0**→**1 0**→**4 0**→**7 1**→**2 1**→**3 1**→**7 2**→**3 2**→**6 3**→**6 4**→**5 4**→**6 4**→**7 5**→**2 5**→**6 7**→**5 7**→**2**

40

Repeat *V* times: relax all *E* edges.

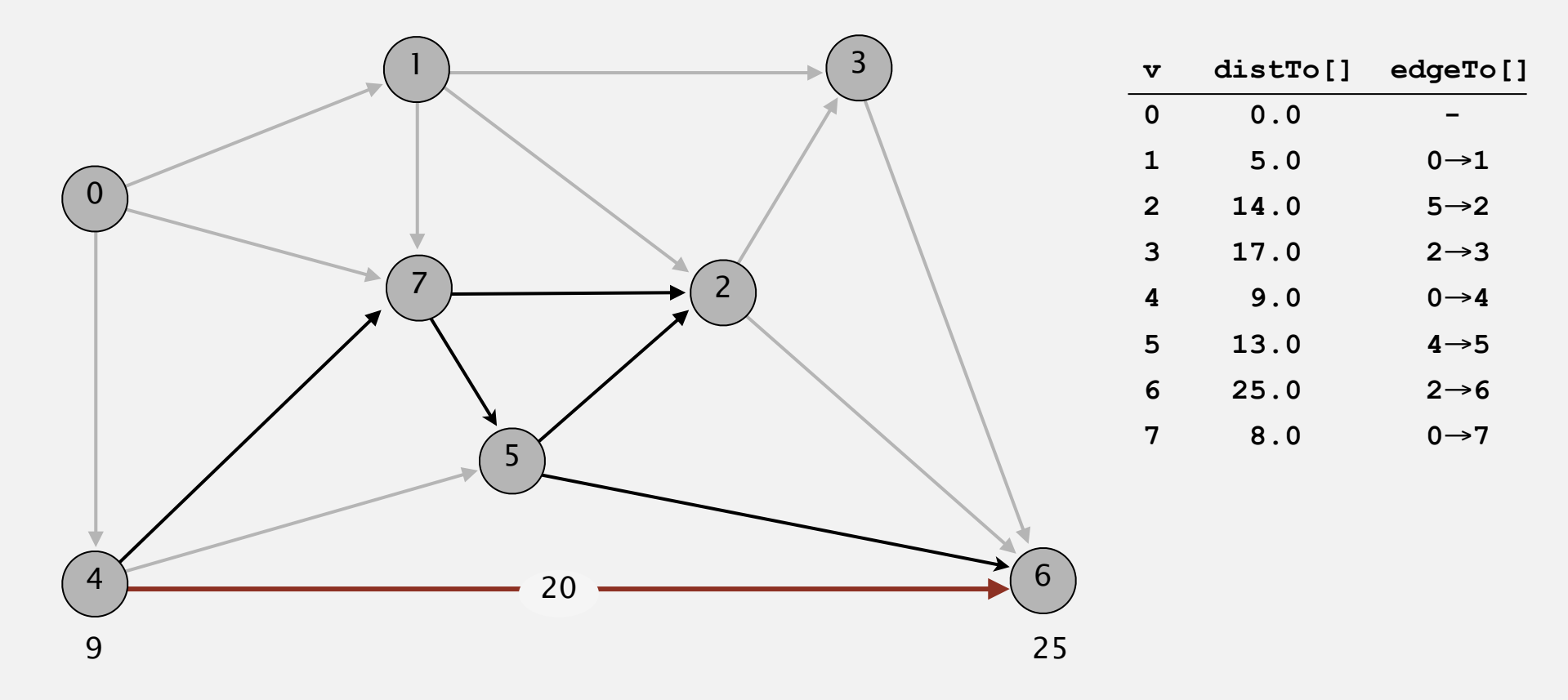

![](_page_40_Figure_3.jpeg)

Repeat *V* times: relax all *E* edges.

![](_page_41_Figure_2.jpeg)

![](_page_41_Figure_3.jpeg)

Repeat *V* times: relax all *E* edges.

![](_page_42_Figure_2.jpeg)

**pass 1**

Repeat *V* times: relax all *E* edges.

![](_page_43_Figure_2.jpeg)

**pass 1**

**0**→**1 0**→**4 0**→**7 1**→**2 1**→**3 1**→**7 2**→**3 2**→**6 3**→**6 4**→**5 4**→**6 4**→**7 5**→**2 5**→**6 7**→**5 7**→**2**

44

Repeat *V* times: relax all *E* edges.

![](_page_44_Figure_2.jpeg)

**pass 1**

Repeat *V* times: relax all *E* edges.

![](_page_45_Figure_2.jpeg)

![](_page_45_Figure_3.jpeg)

**0**→**1 0**→**4 0**→**7 1**→**2 1**→**3 1**→**7 2**→**3 2**→**6 3**→**6 4**→**5 4**→**6 4**→**7 5**→**2 5**→**6 7**→**5 7**→**2**

46

Repeat *V* times: relax all *E* edges.

![](_page_46_Figure_2.jpeg)

**pass 2, 3, 4, … (no further changes)**

Repeat *V* times: relax all *E* edges.

![](_page_47_Figure_2.jpeg)

#### **shortest-paths tree from vertex s**